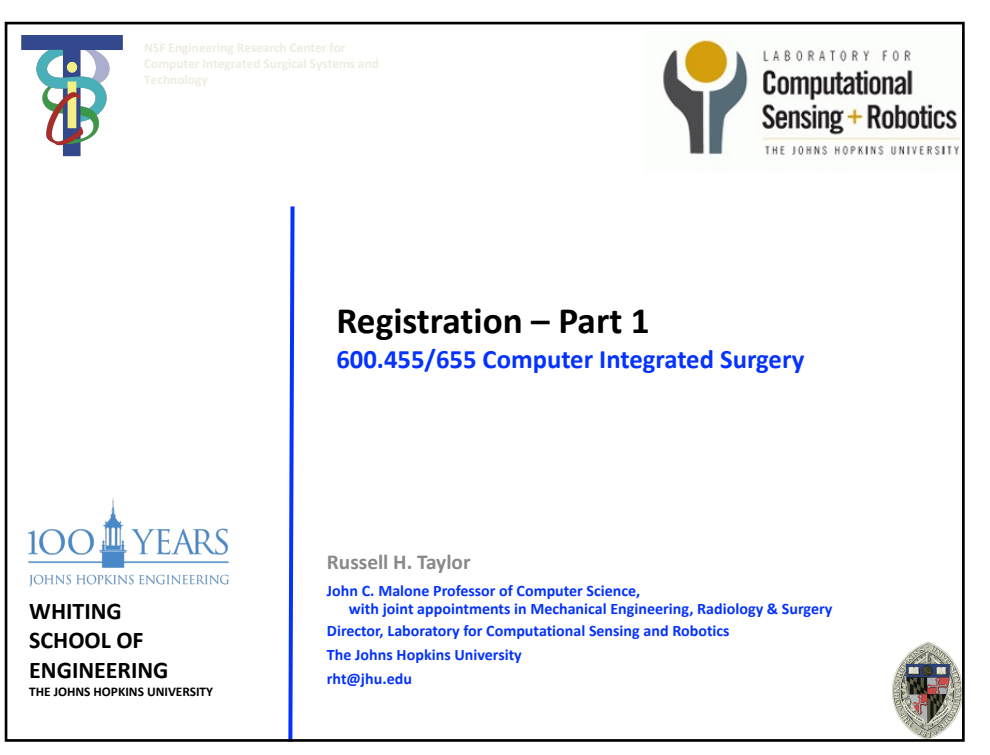

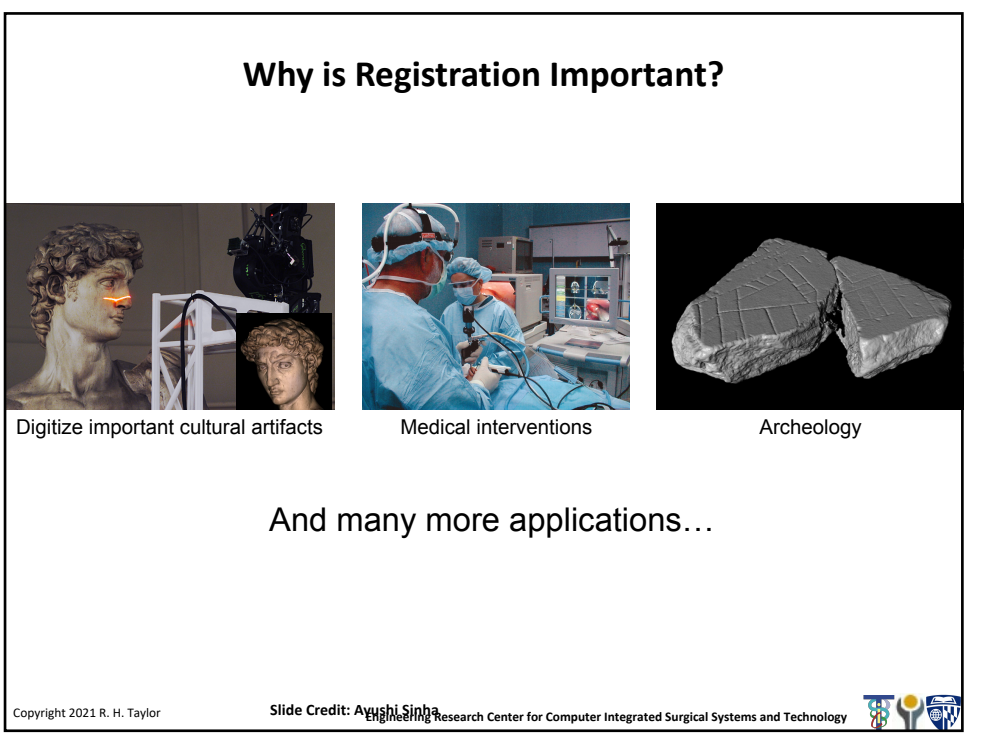

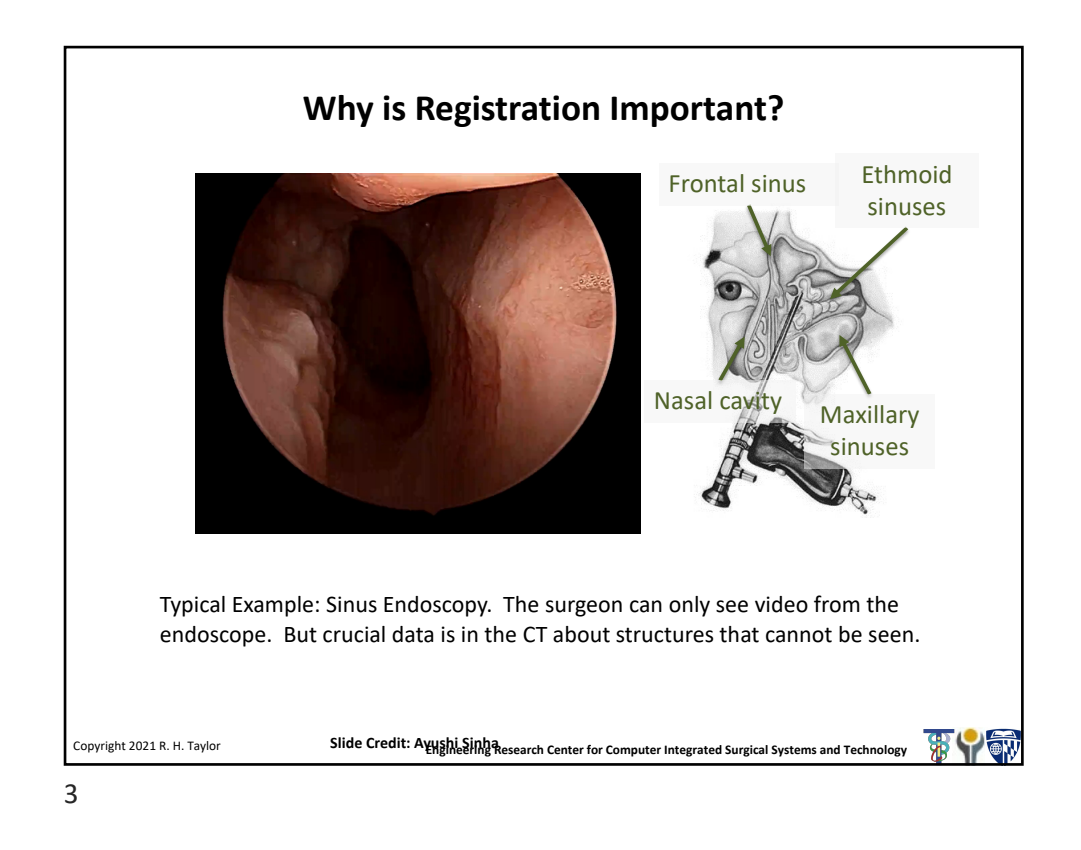

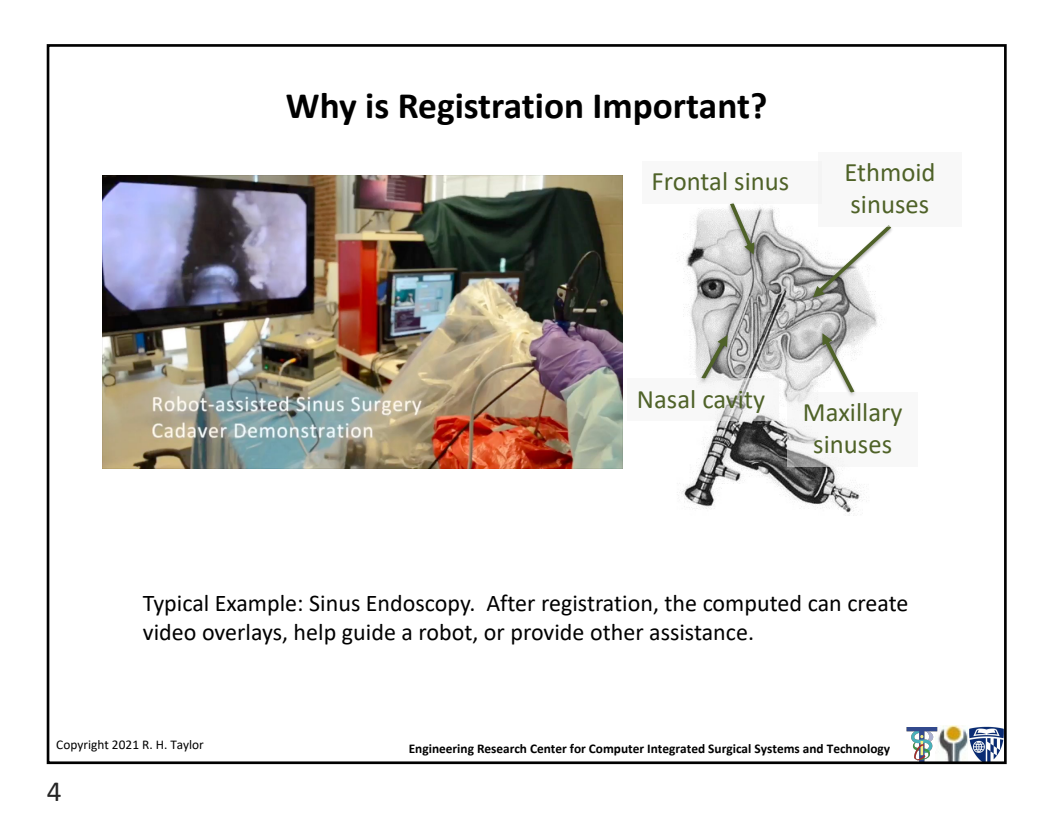

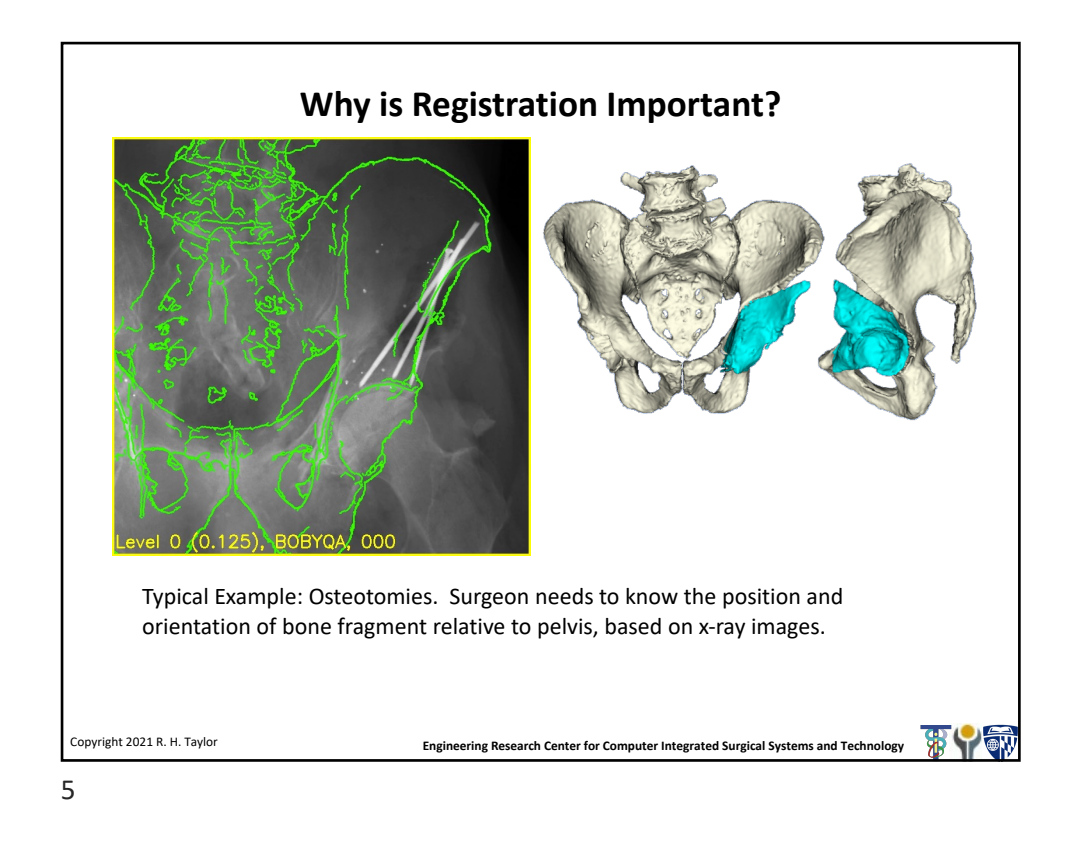

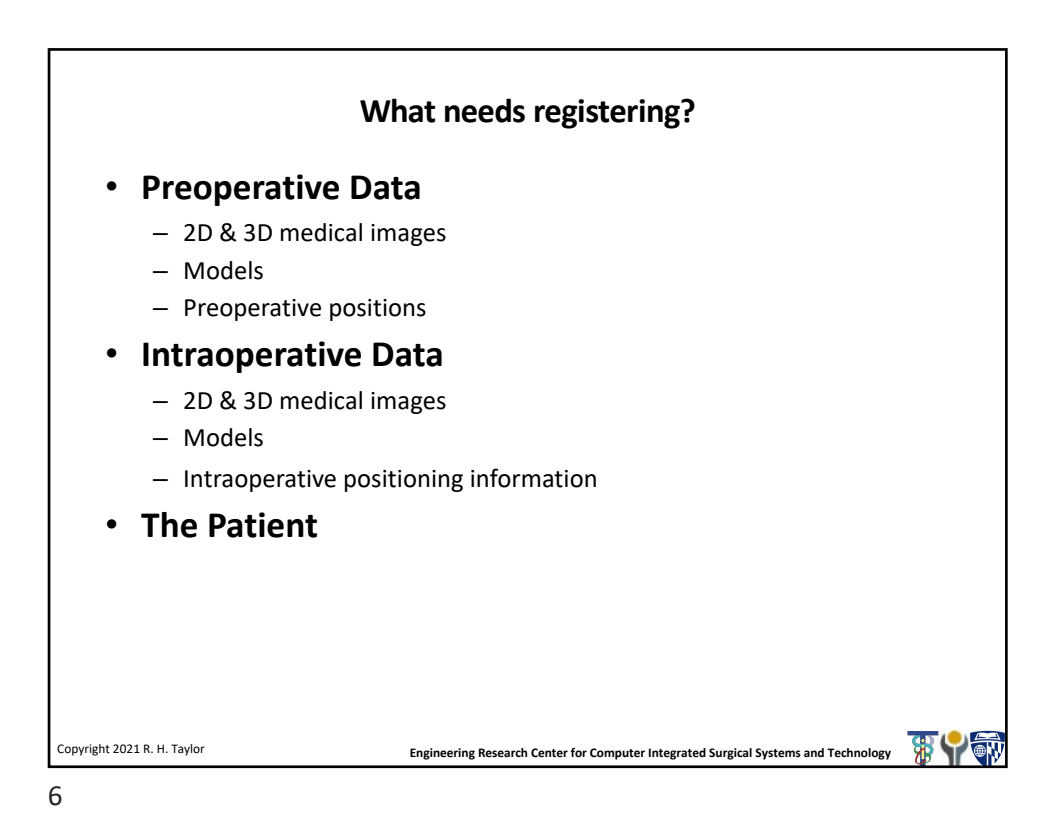

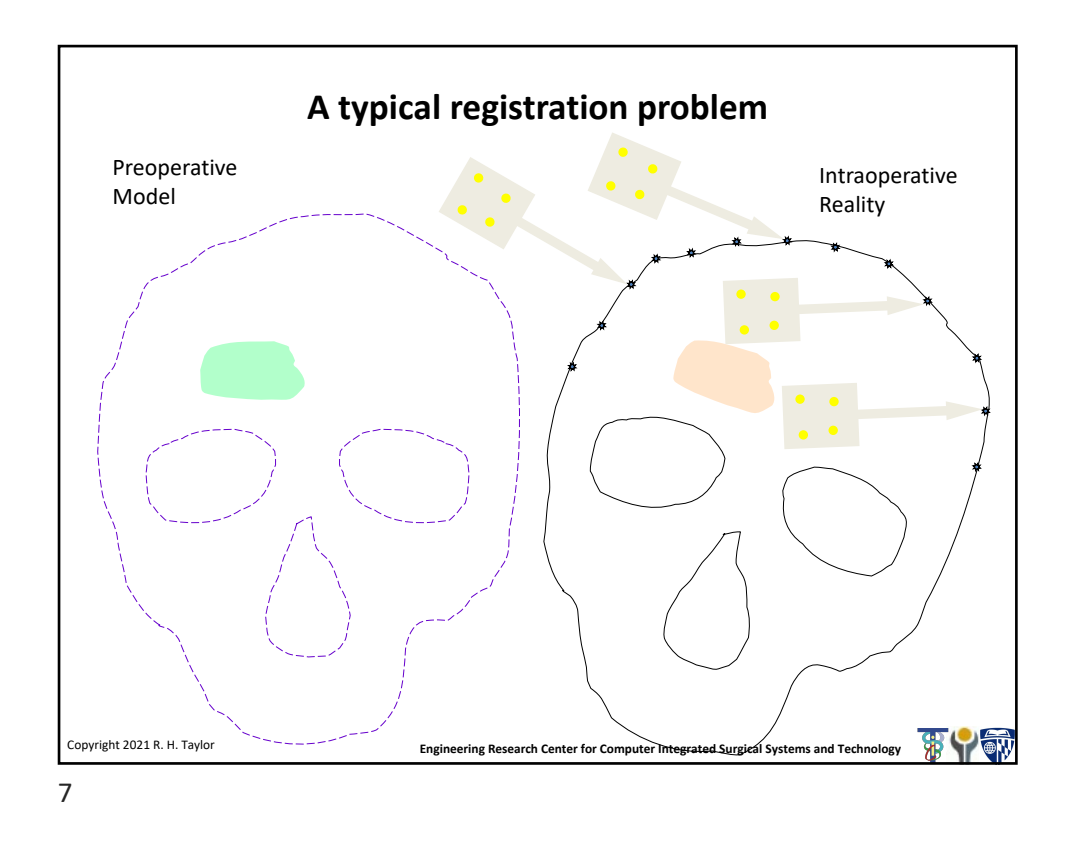

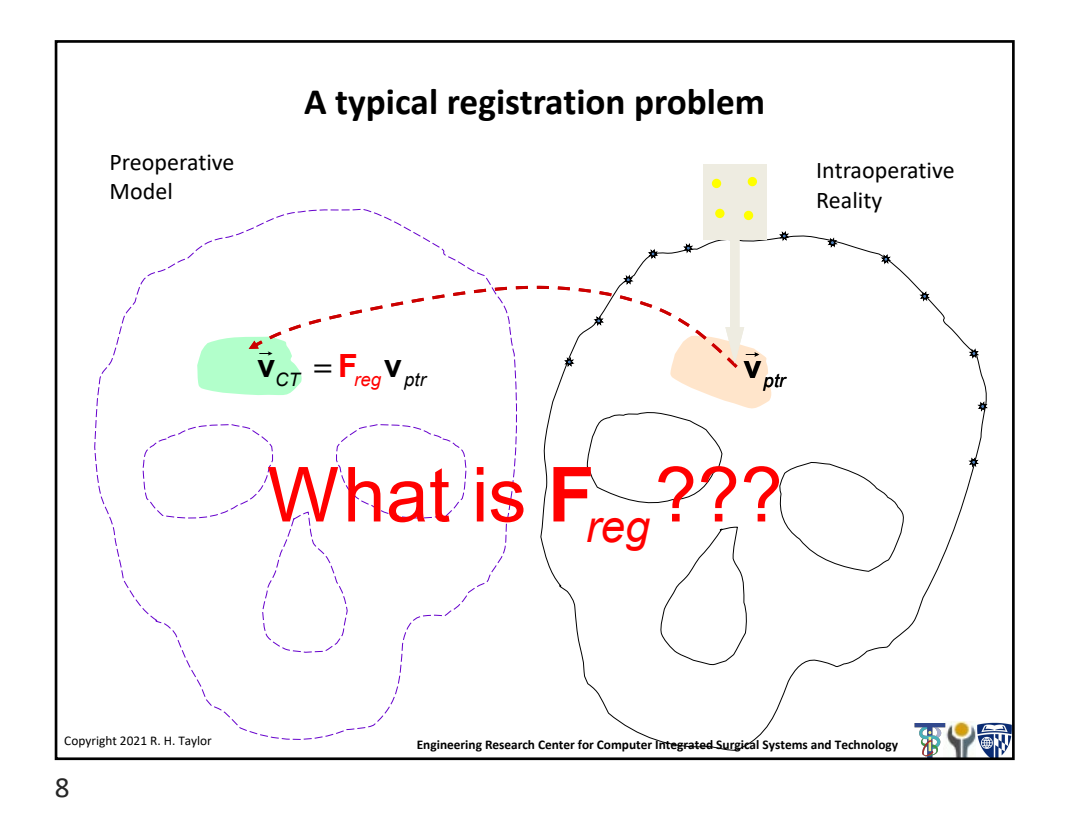

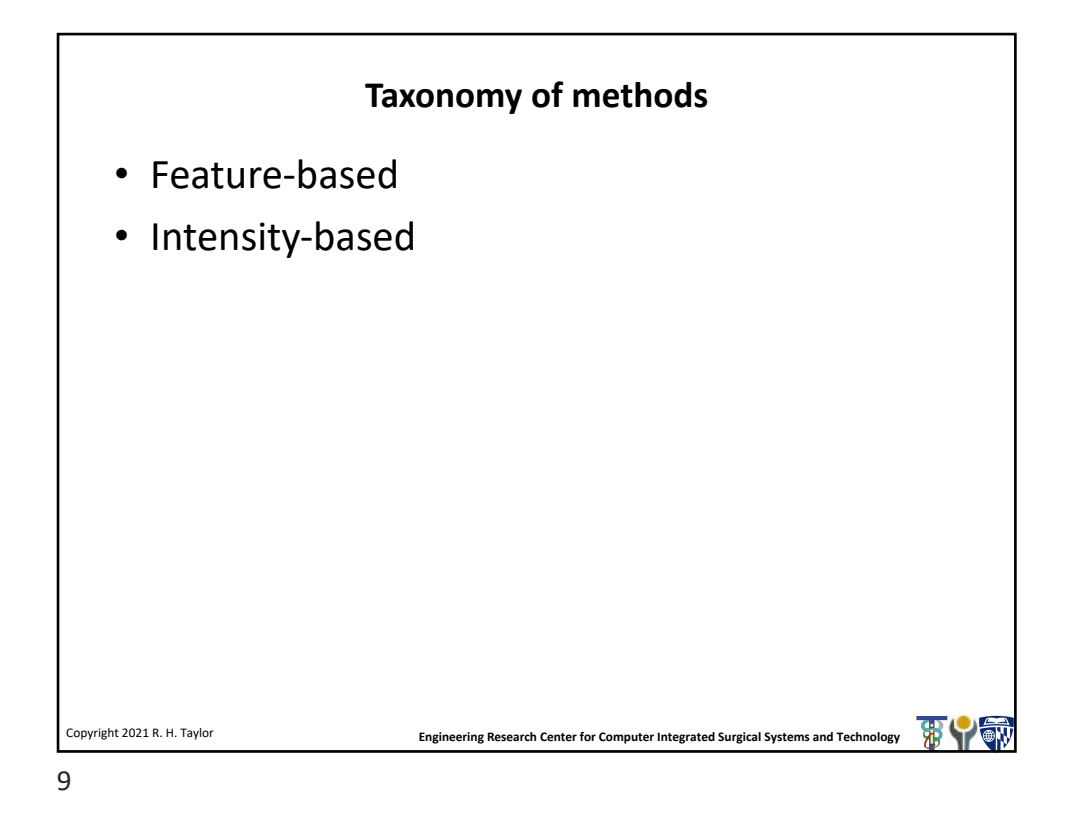

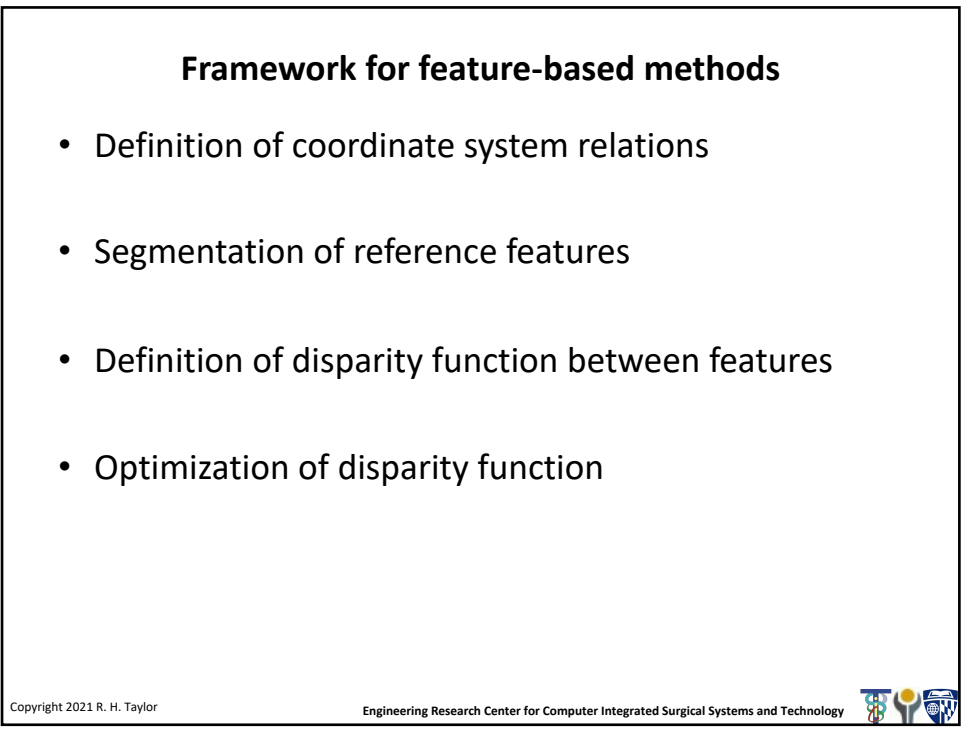

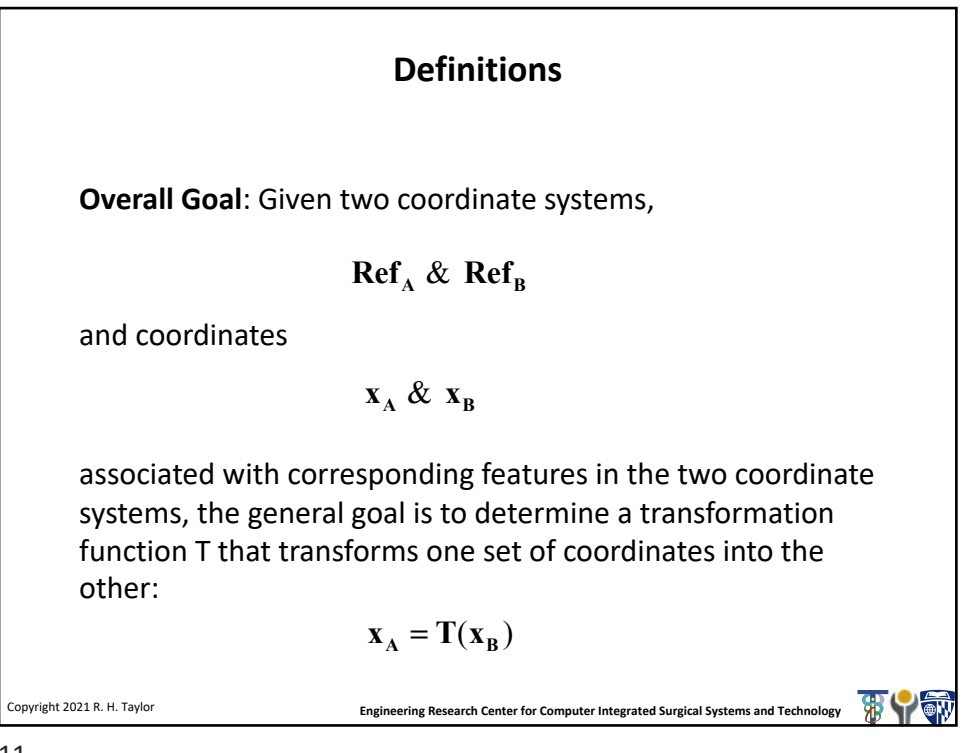

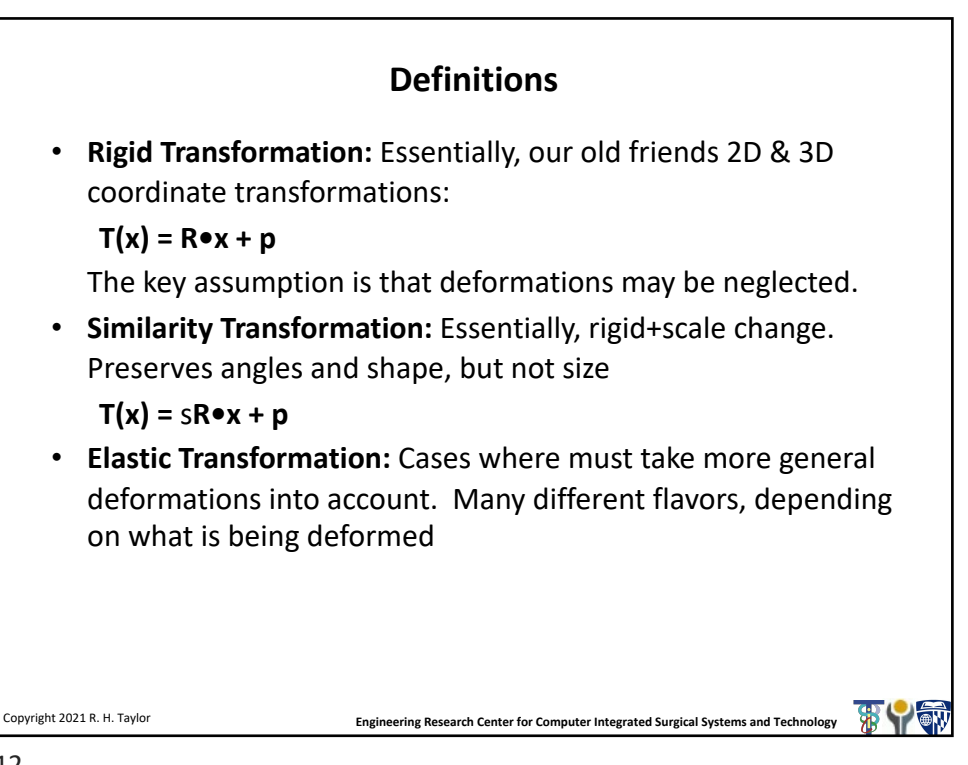

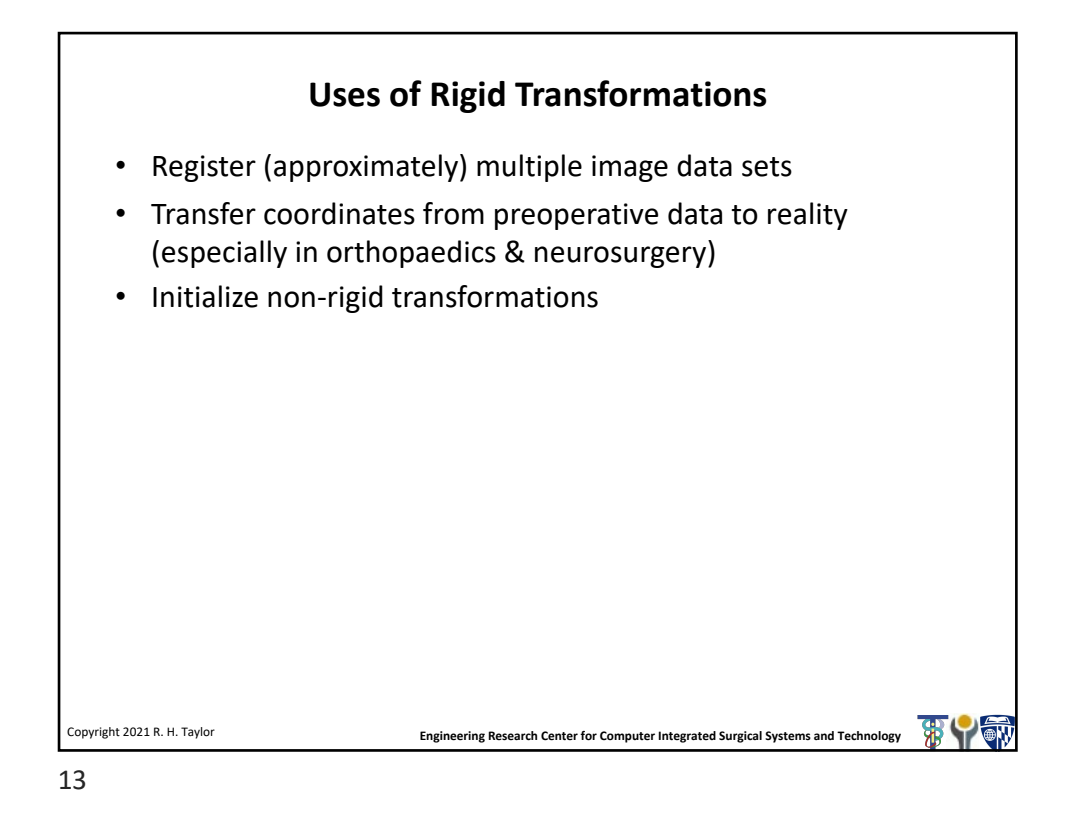

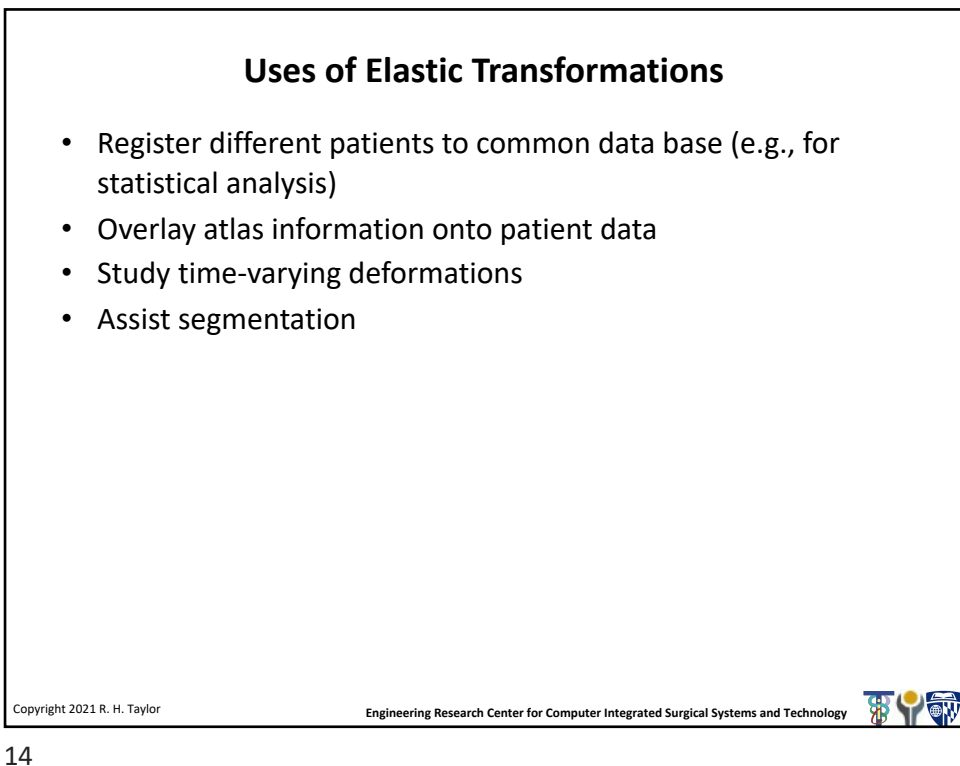

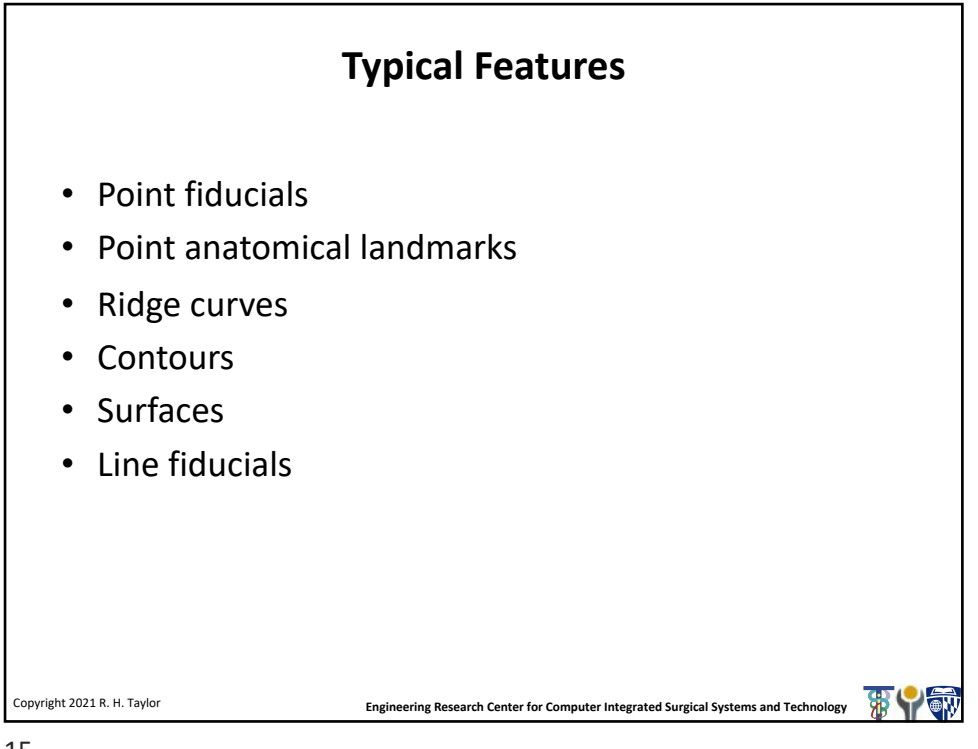

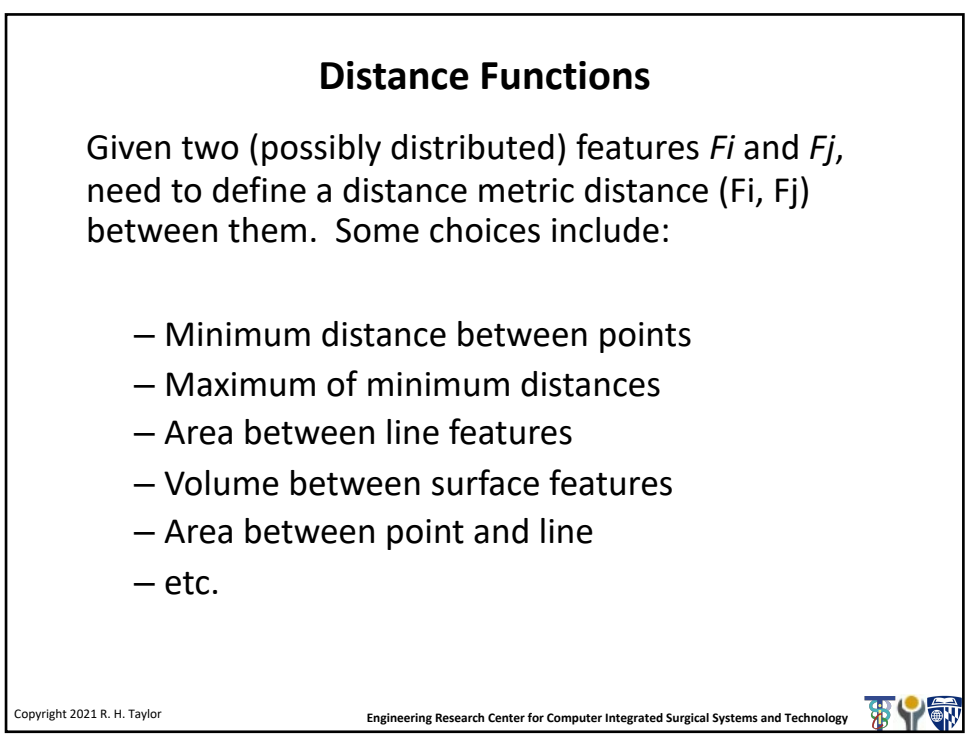

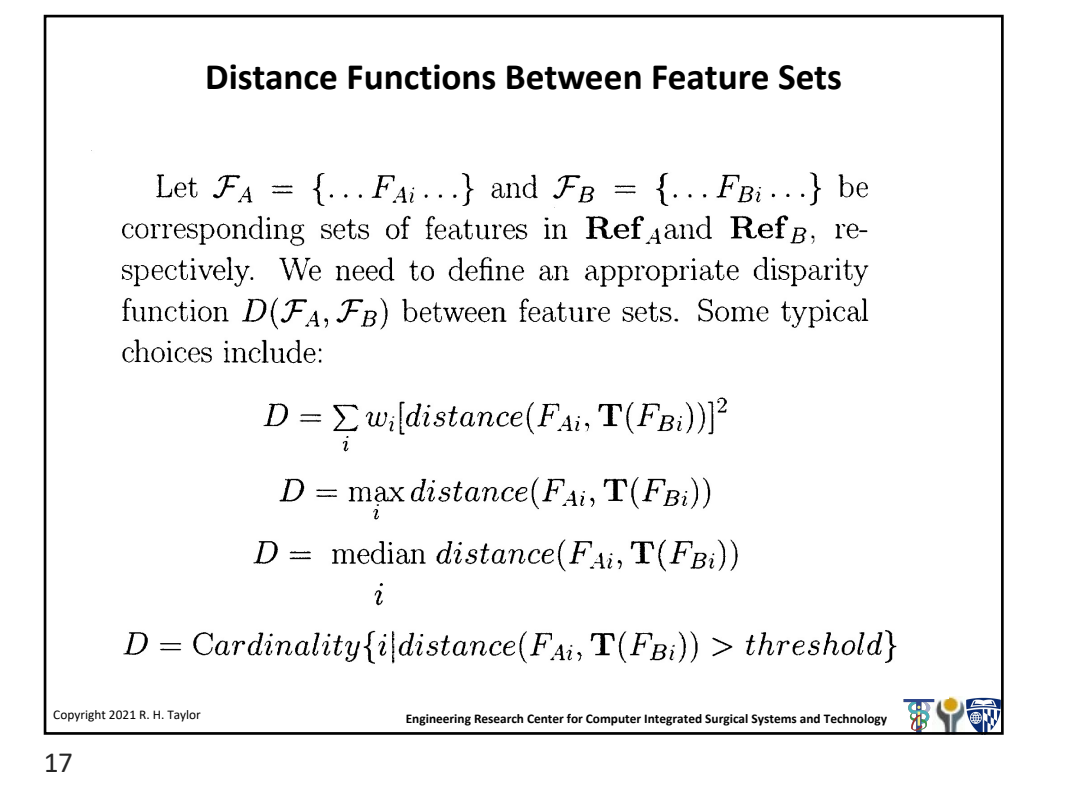

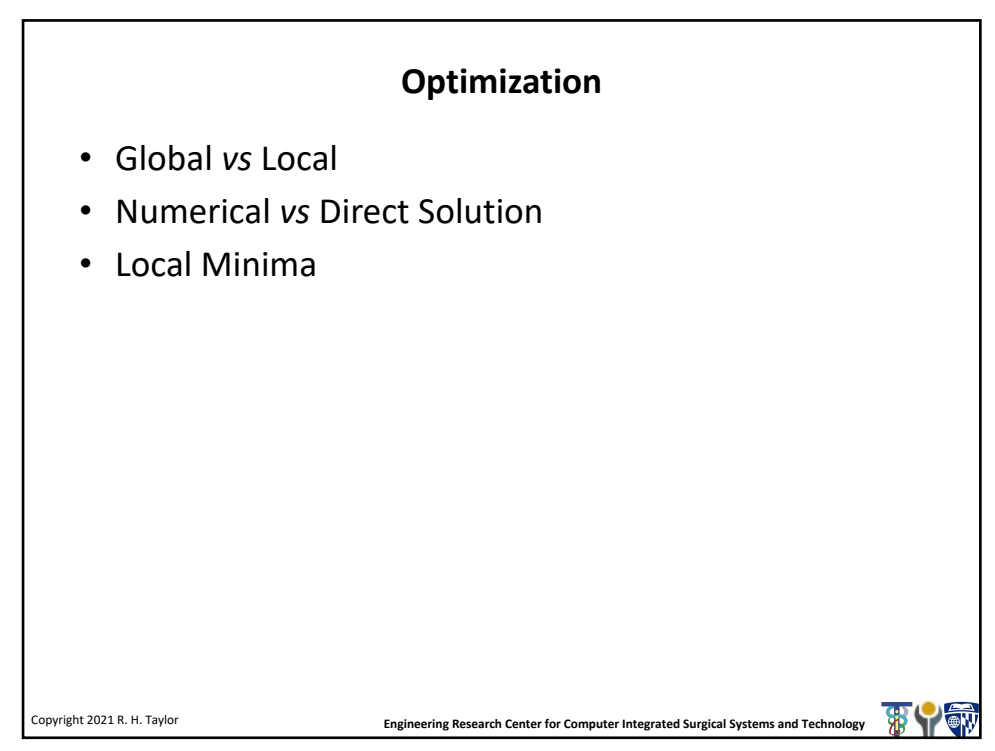

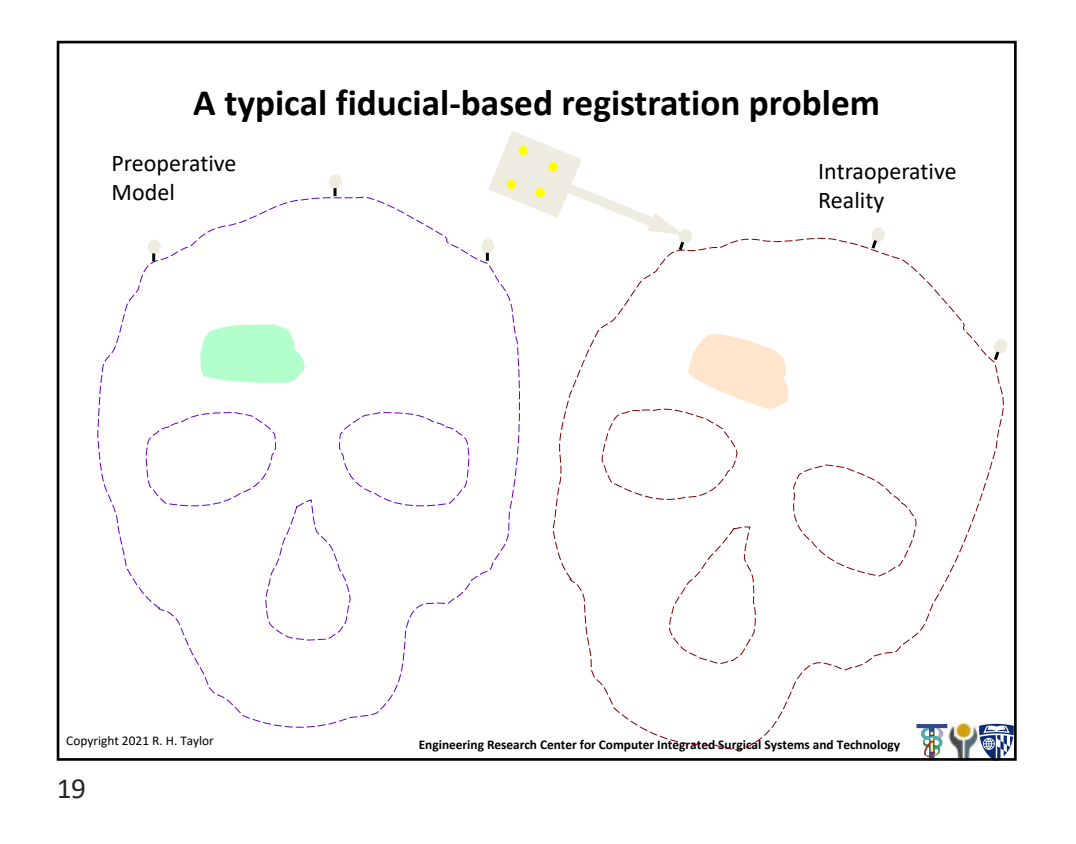

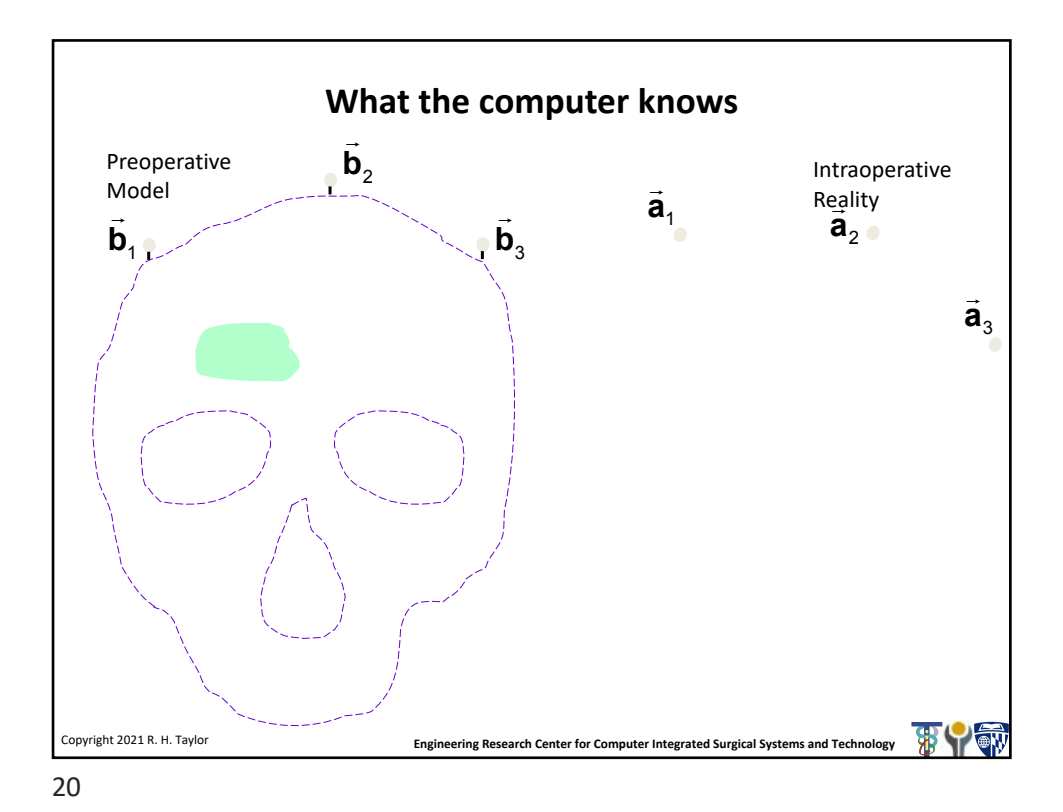

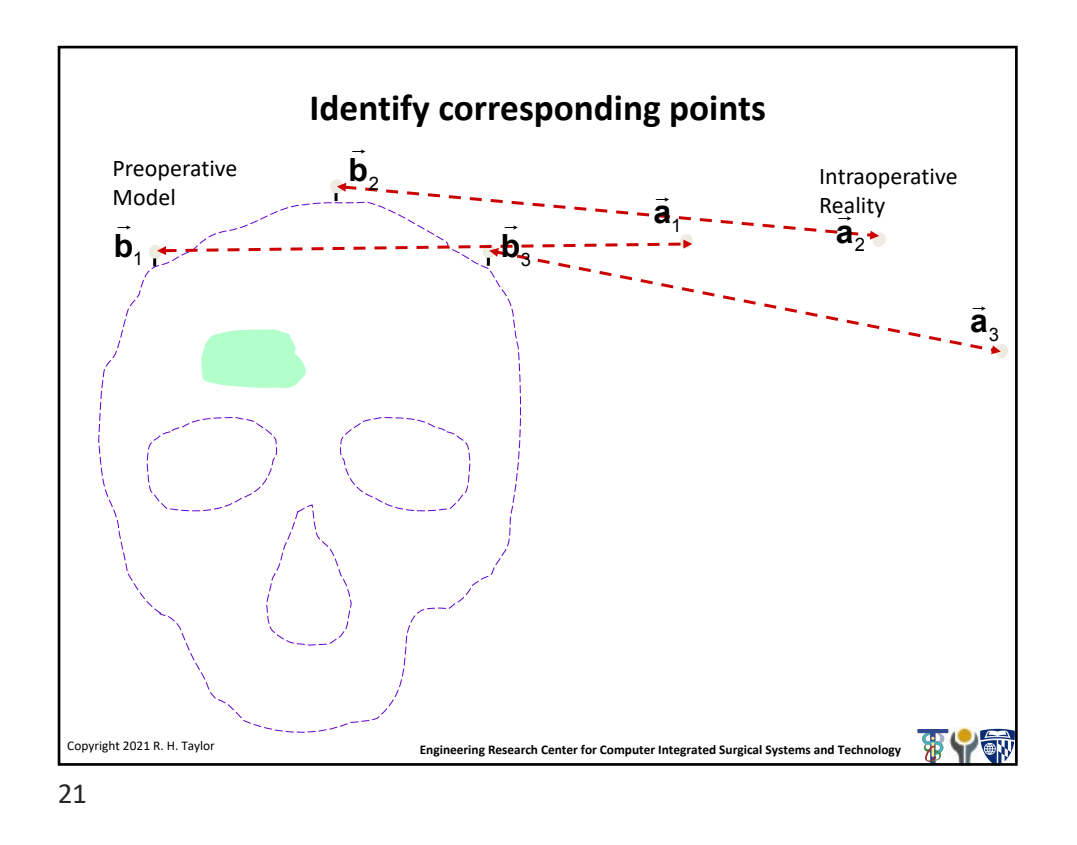

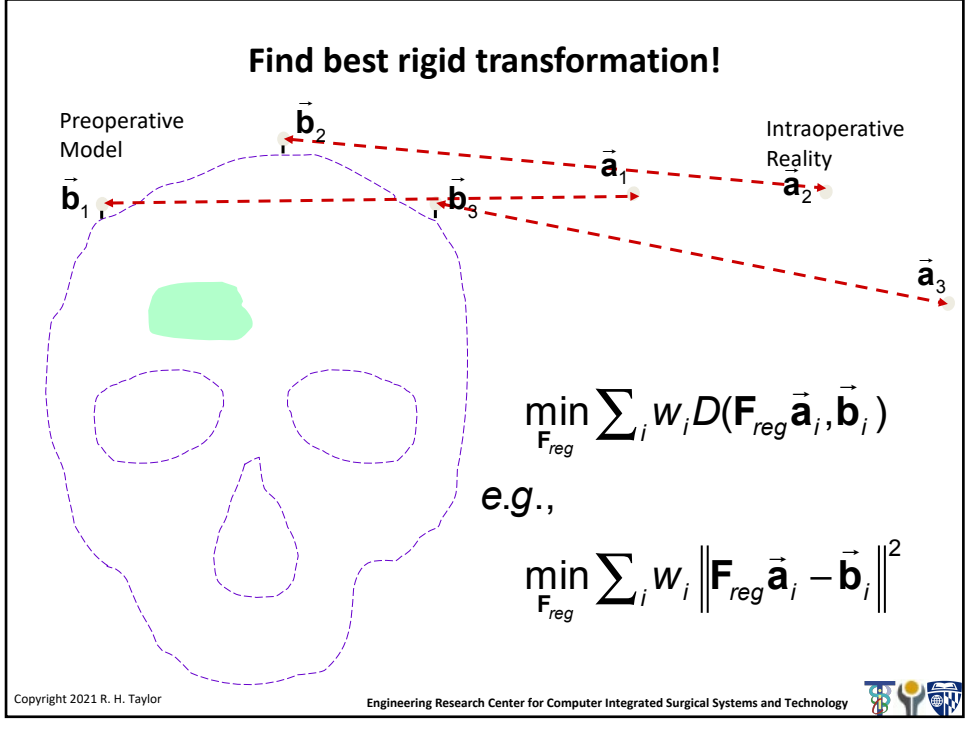

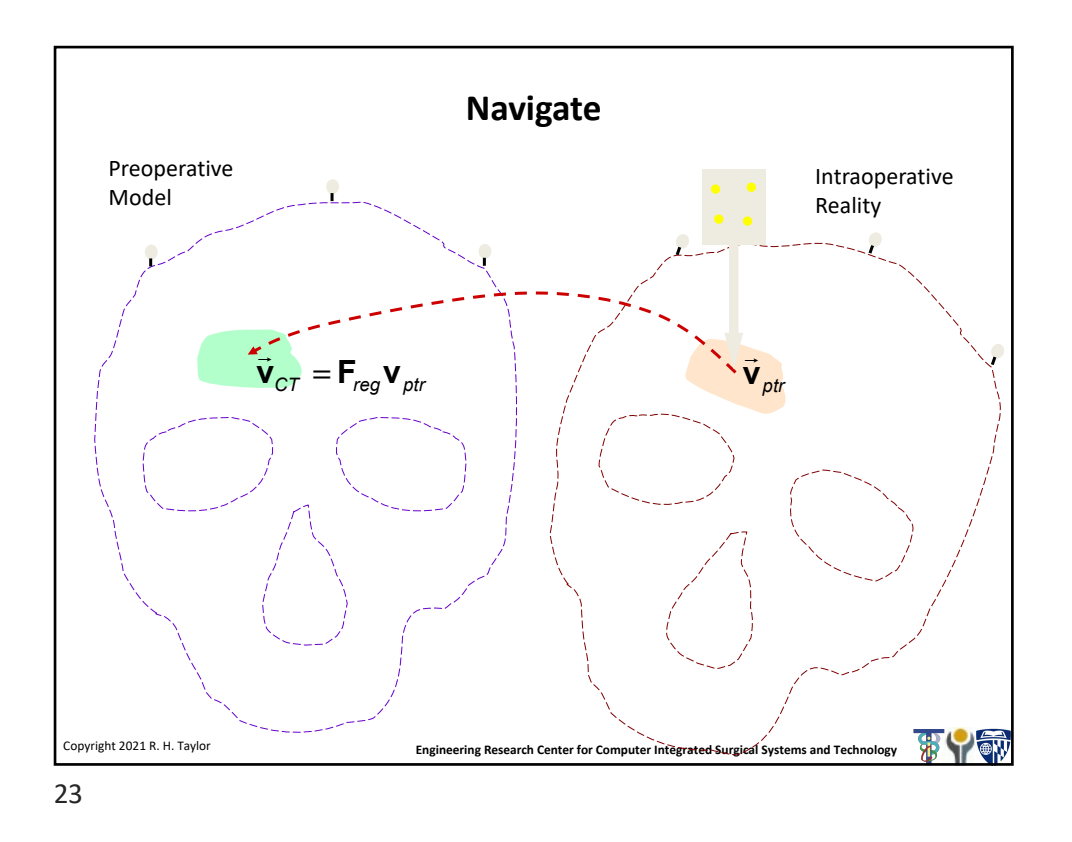

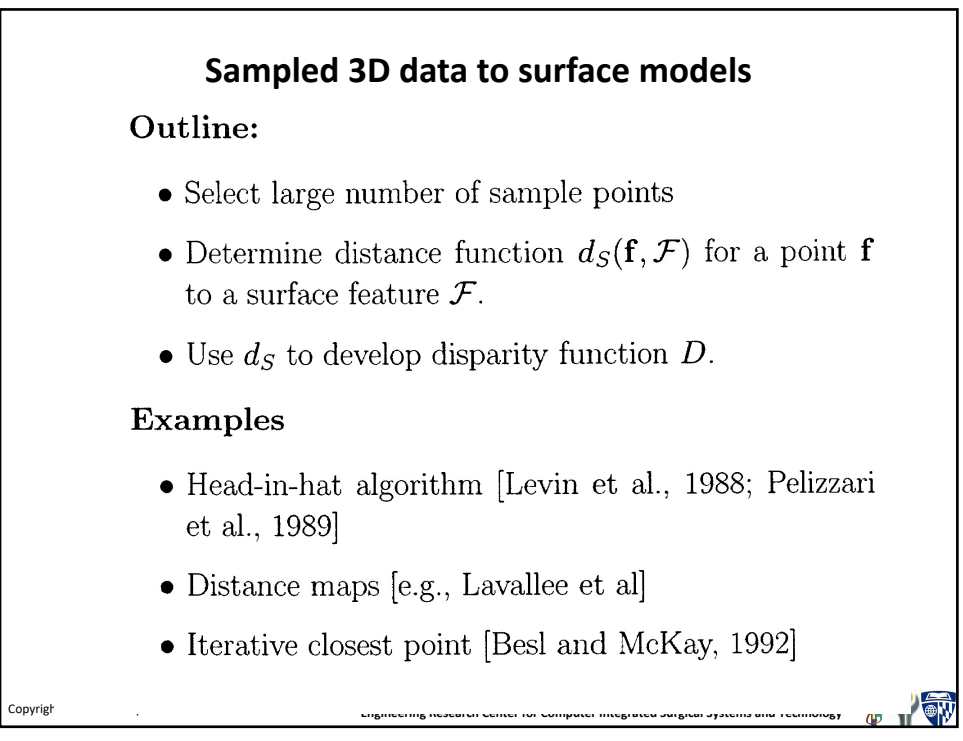

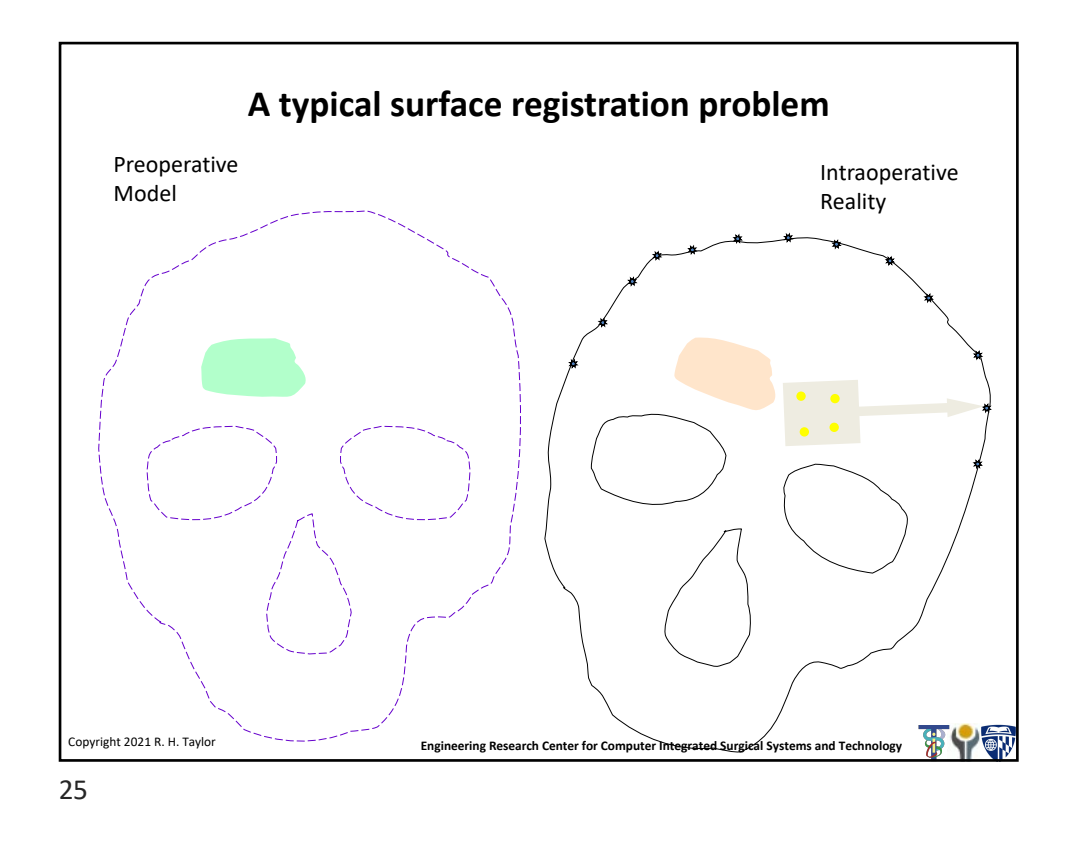

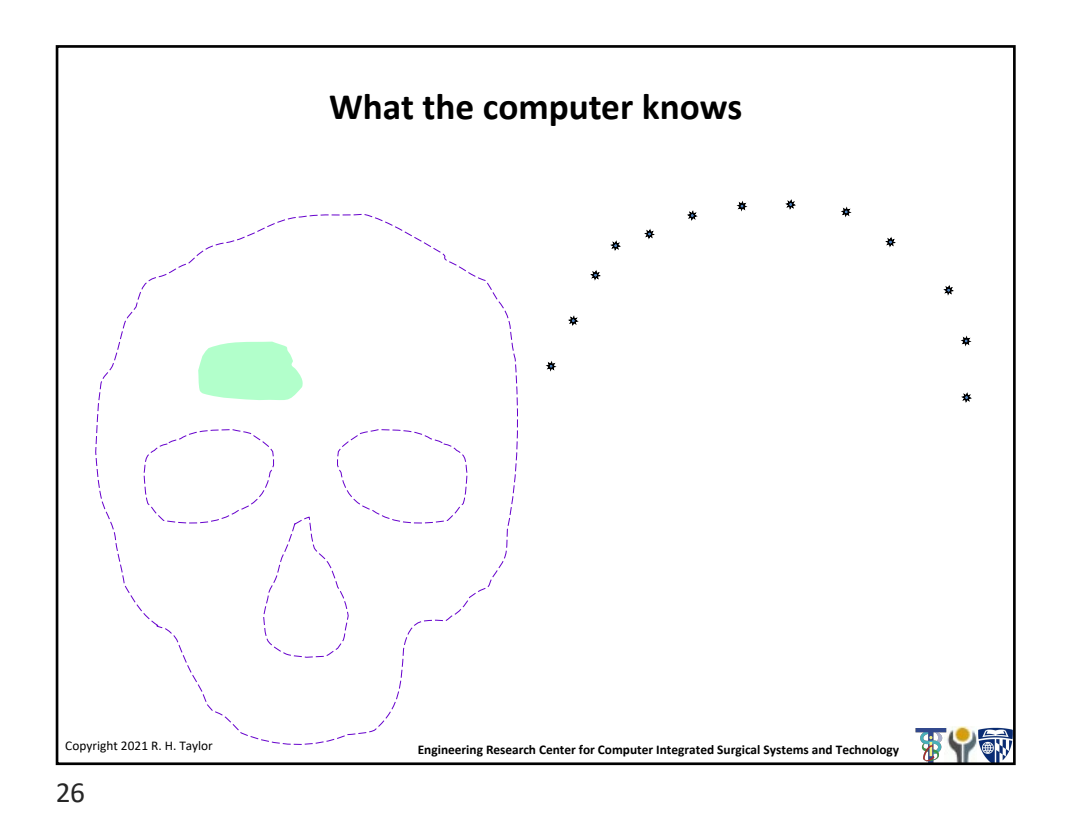

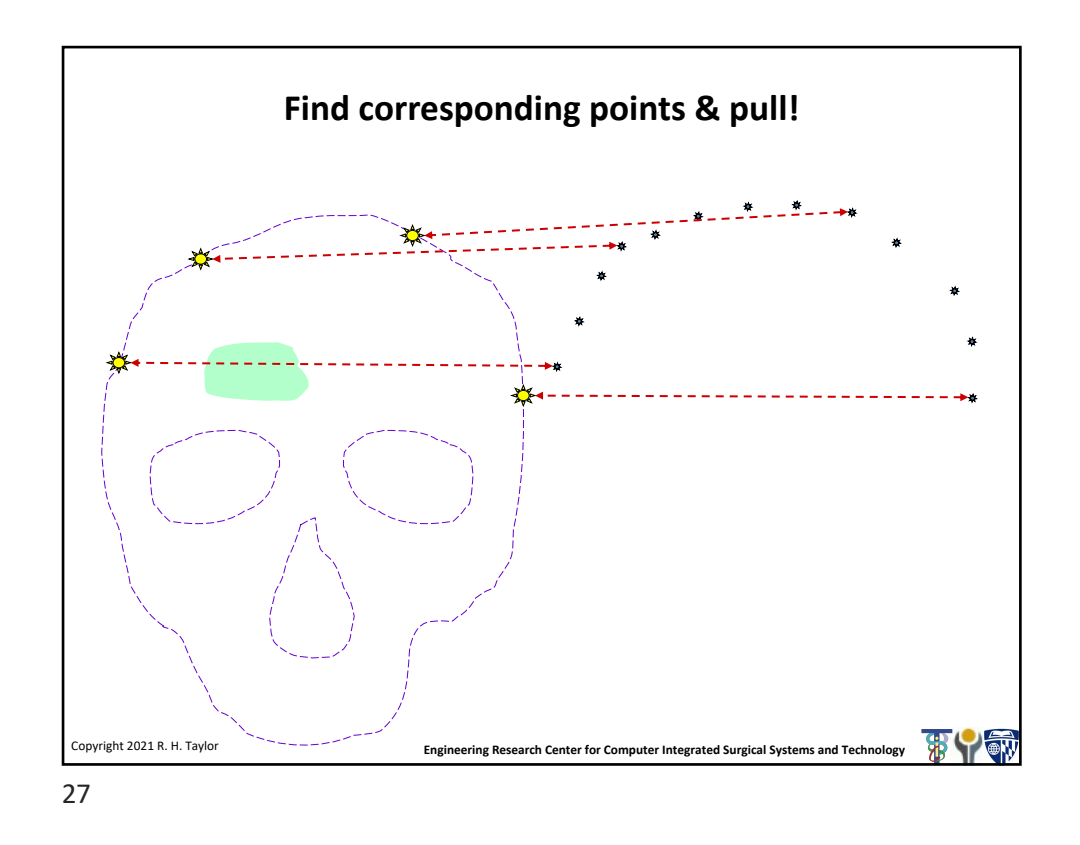

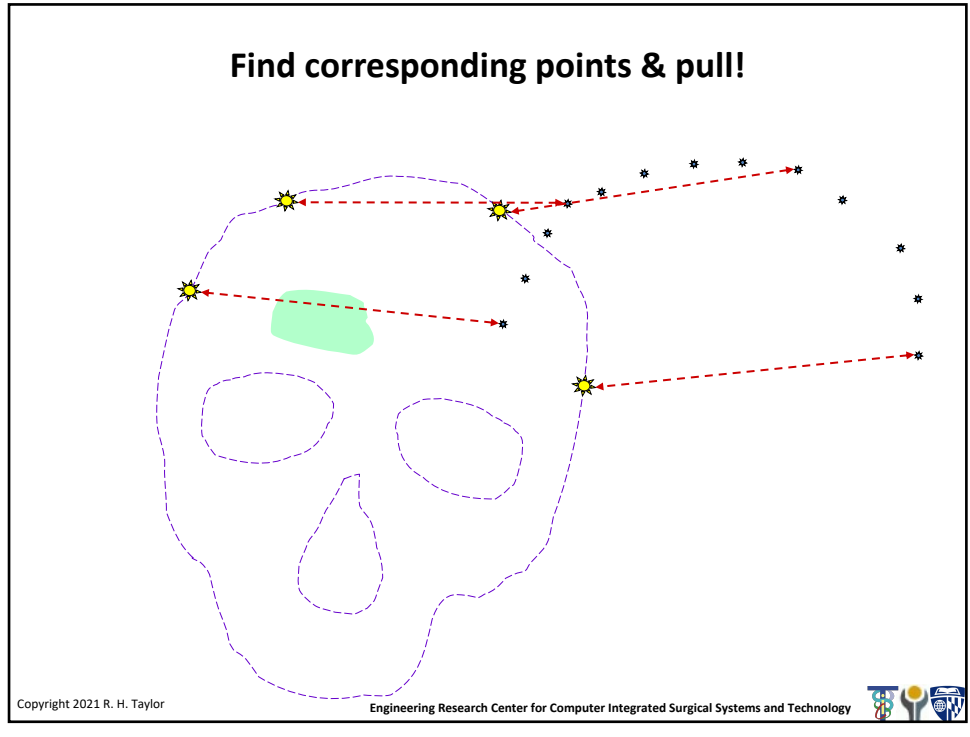

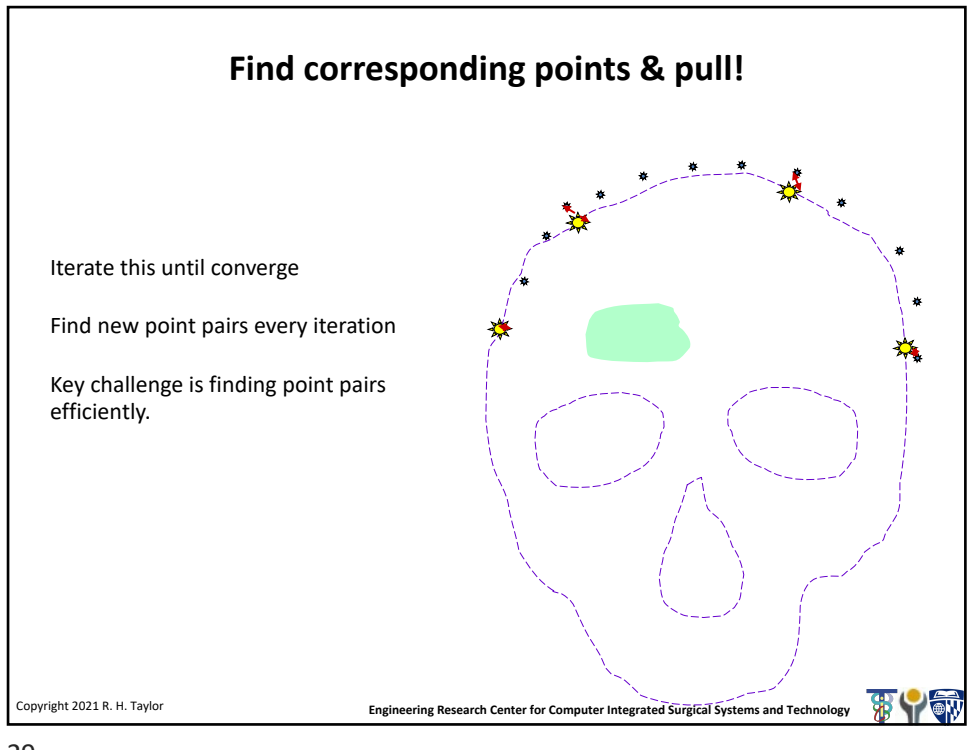

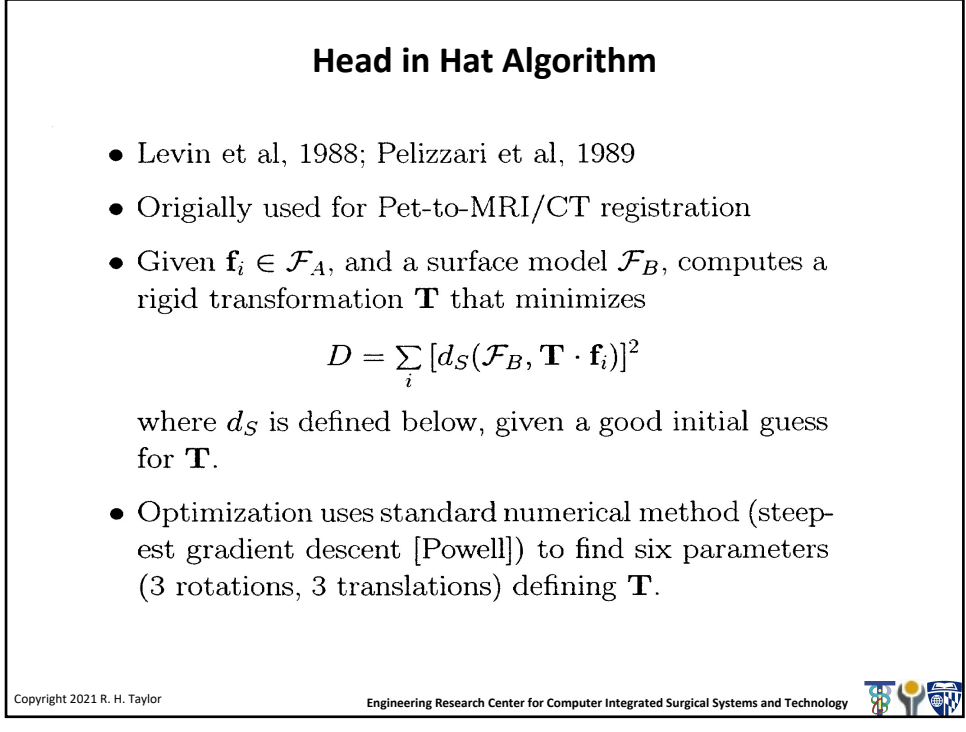

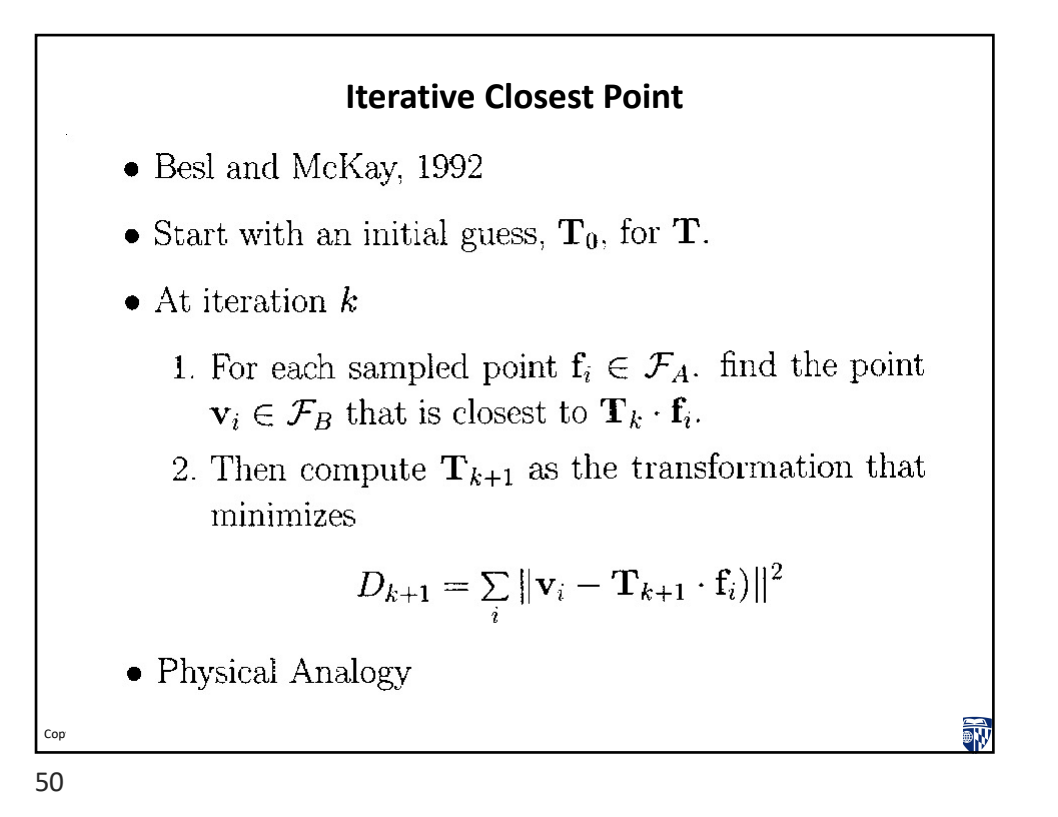

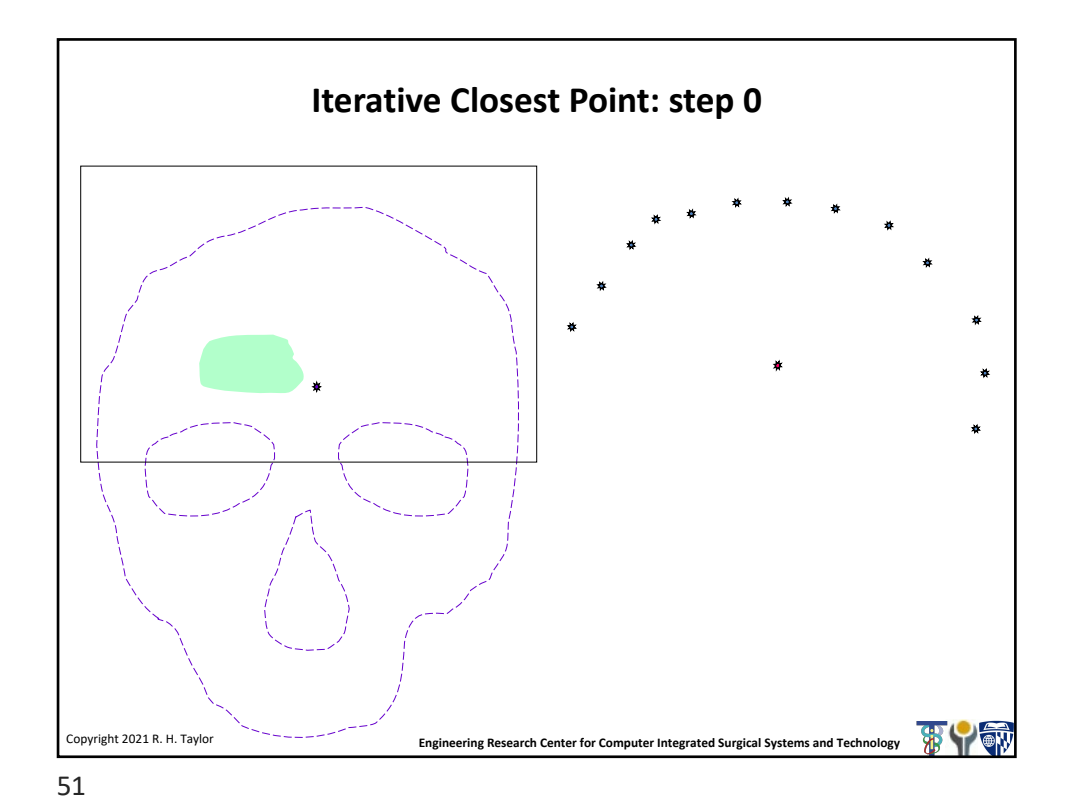

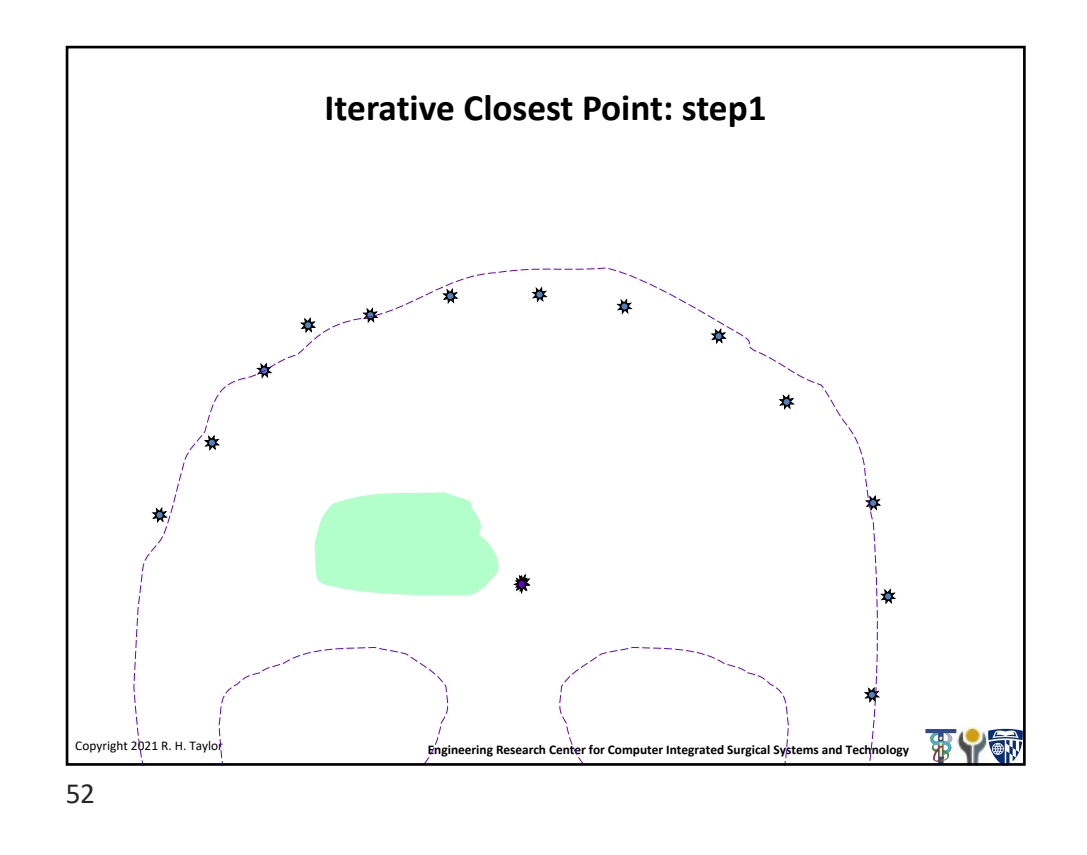

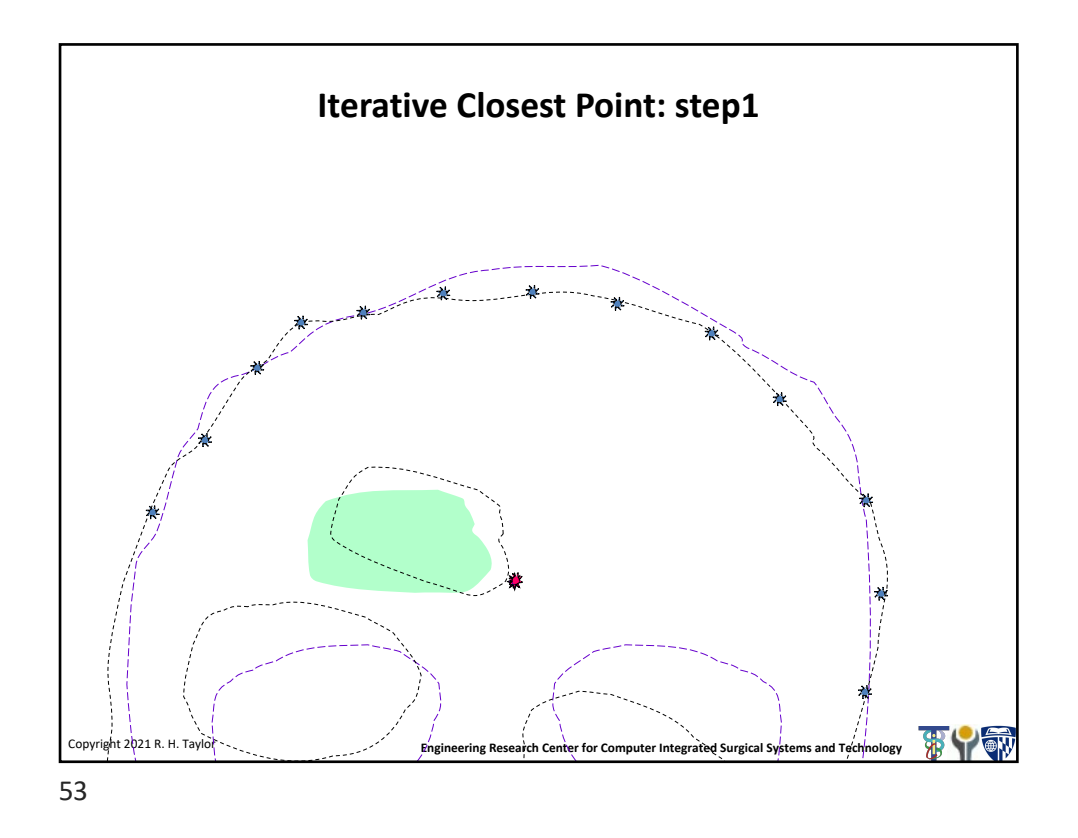

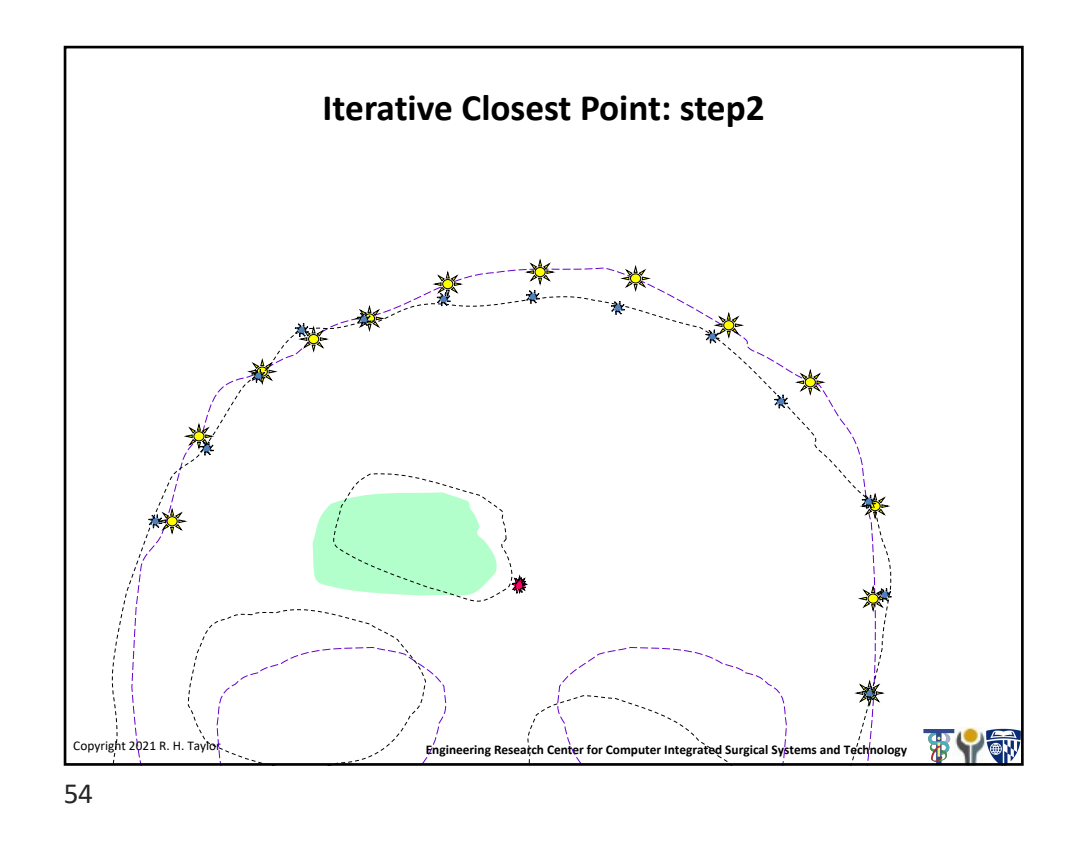

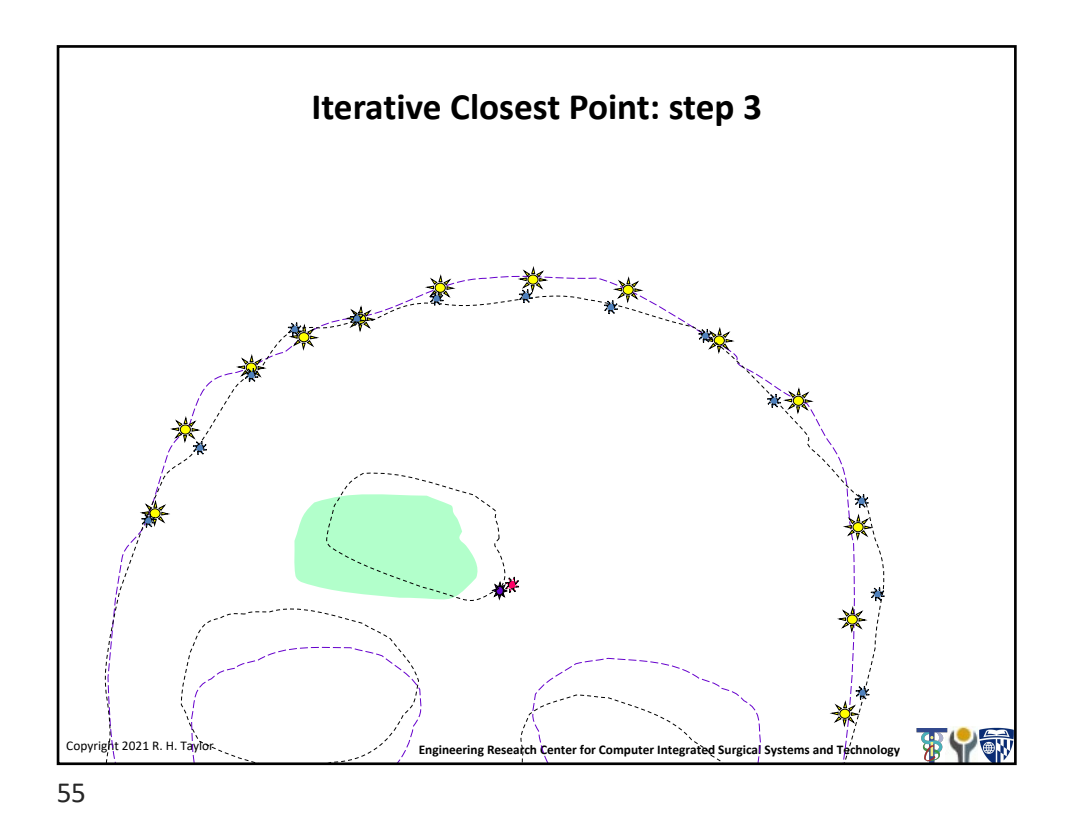

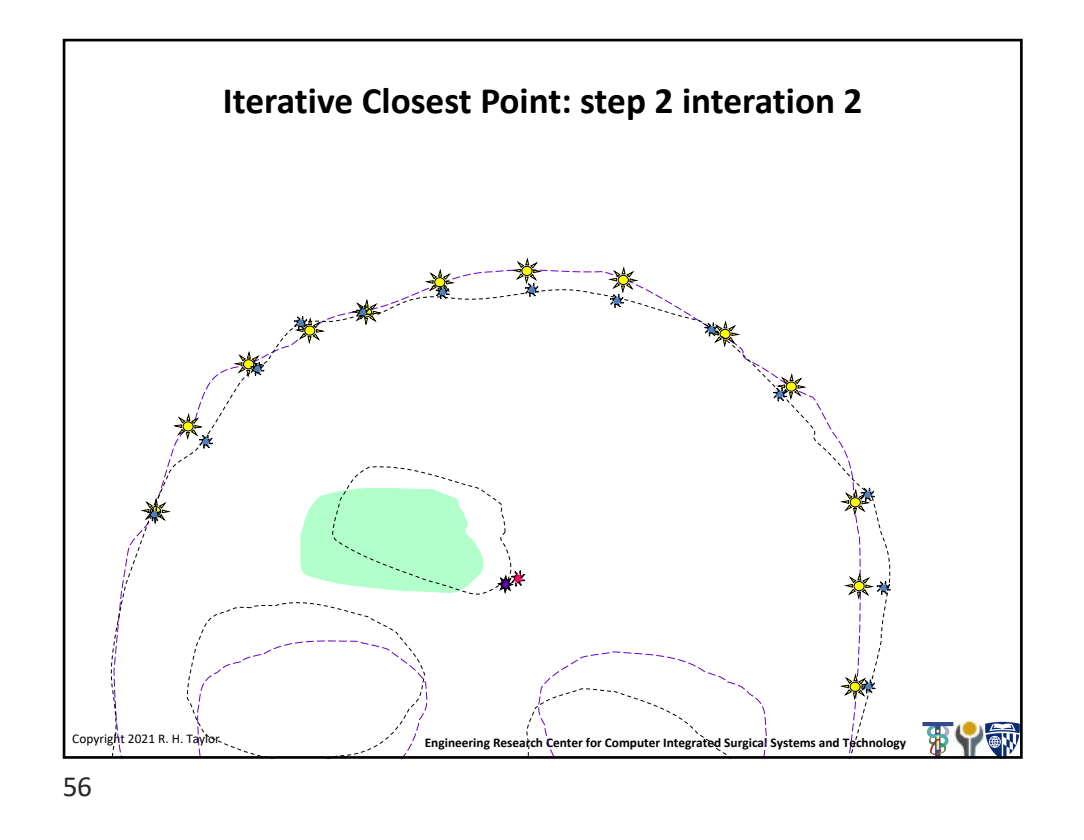

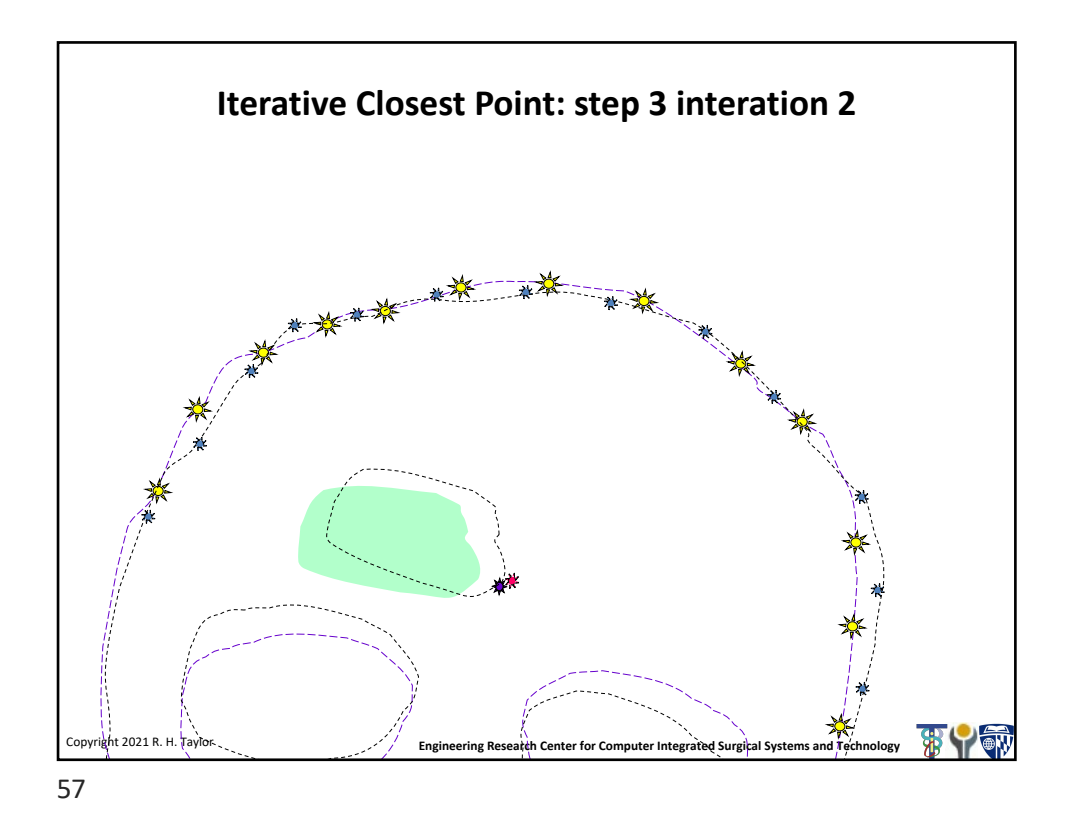

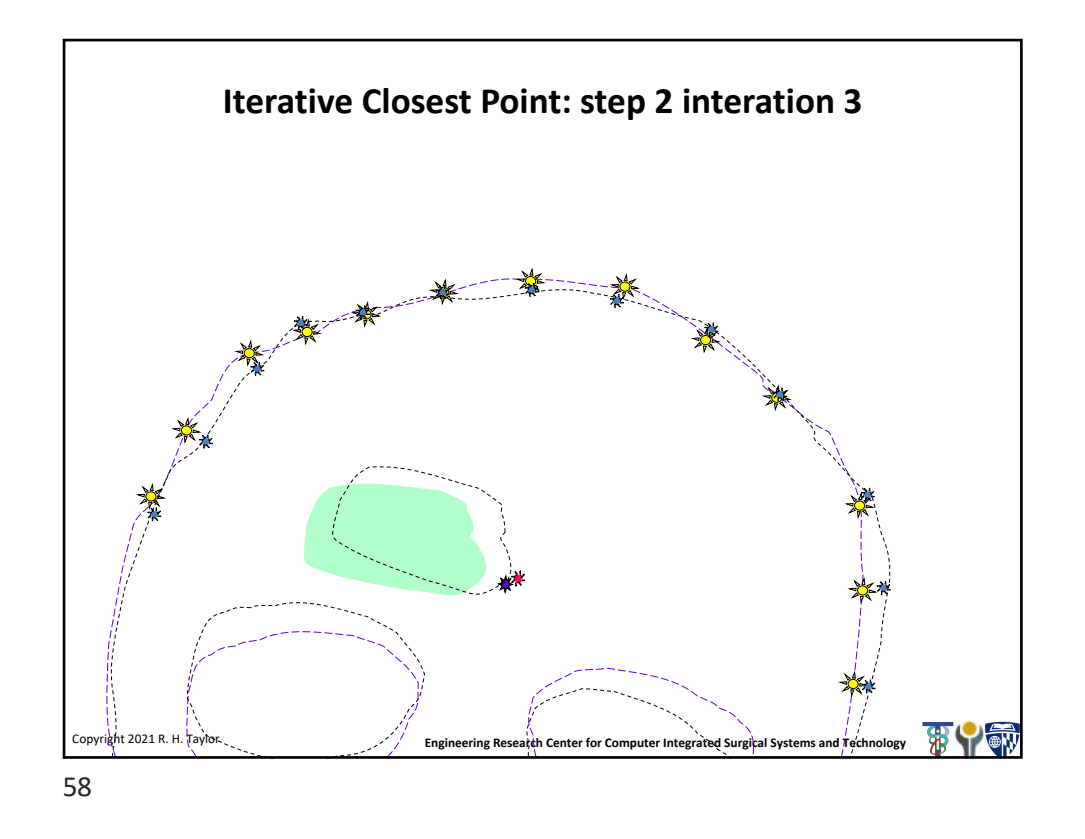

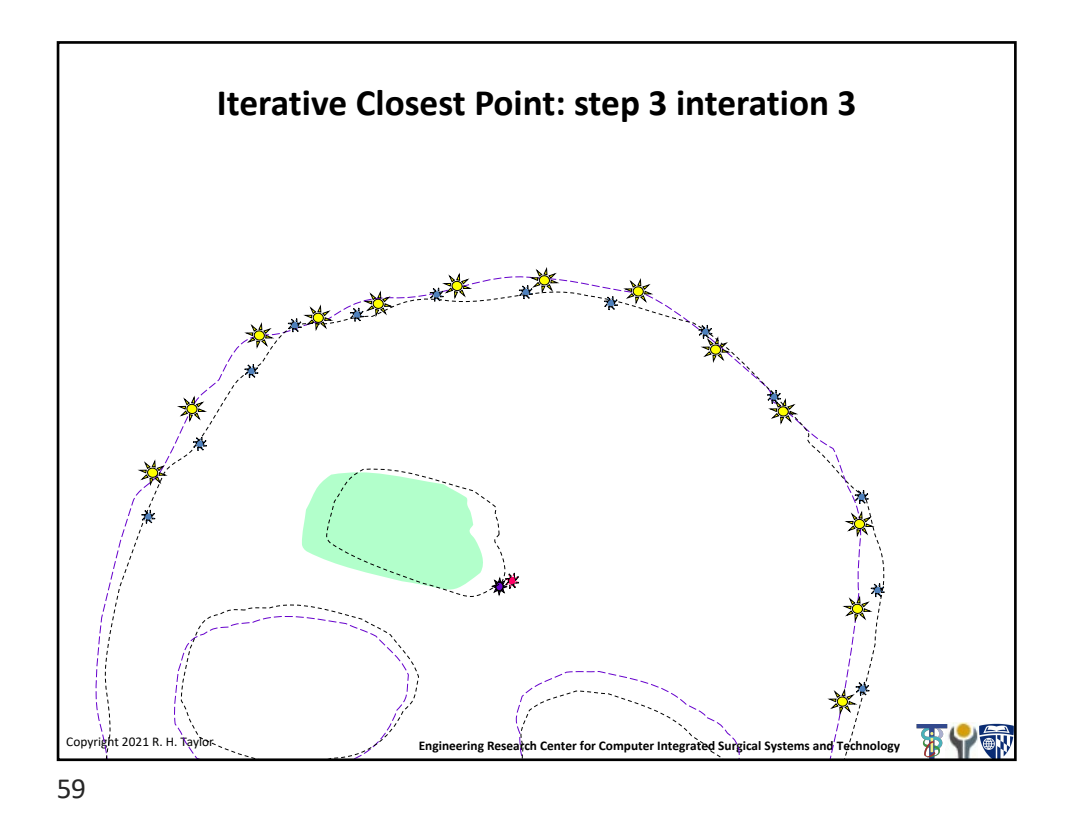

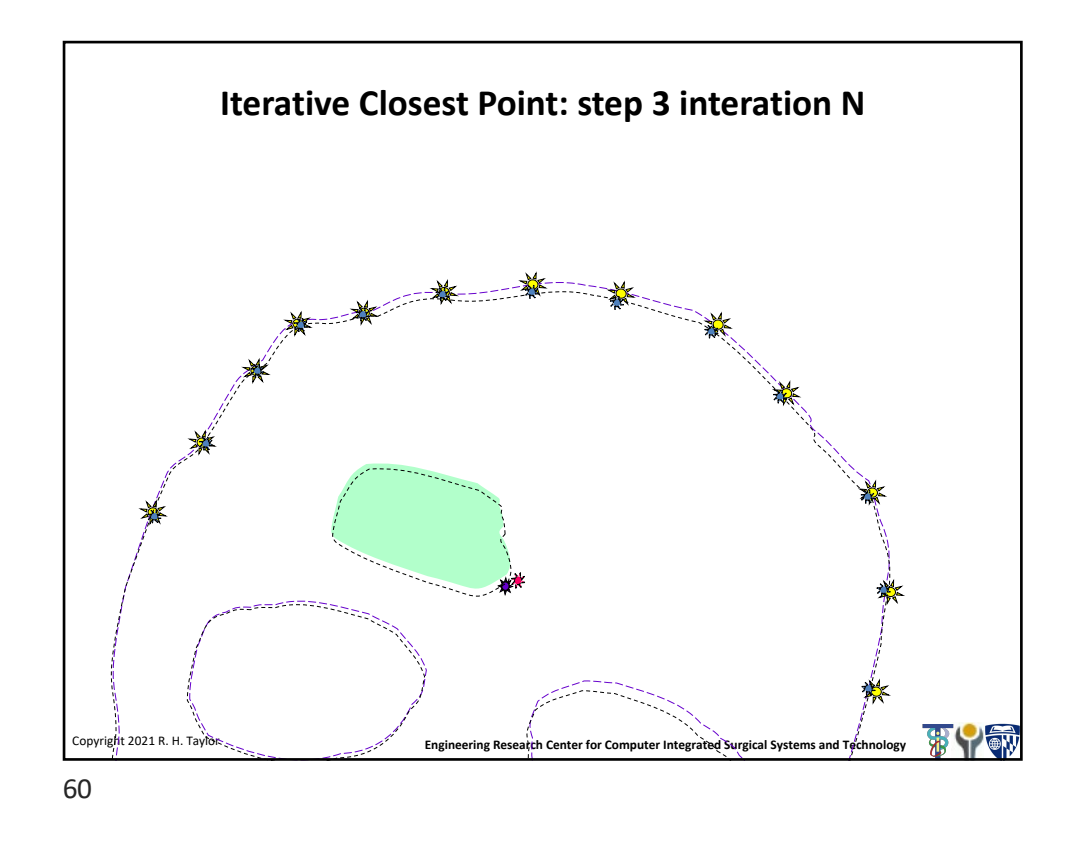

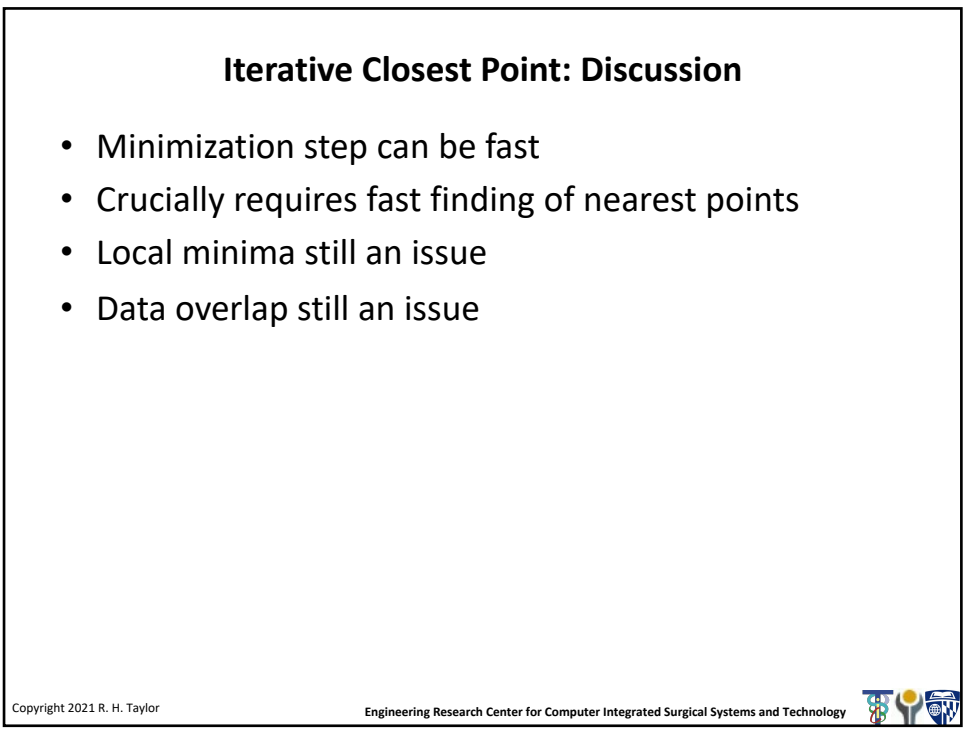

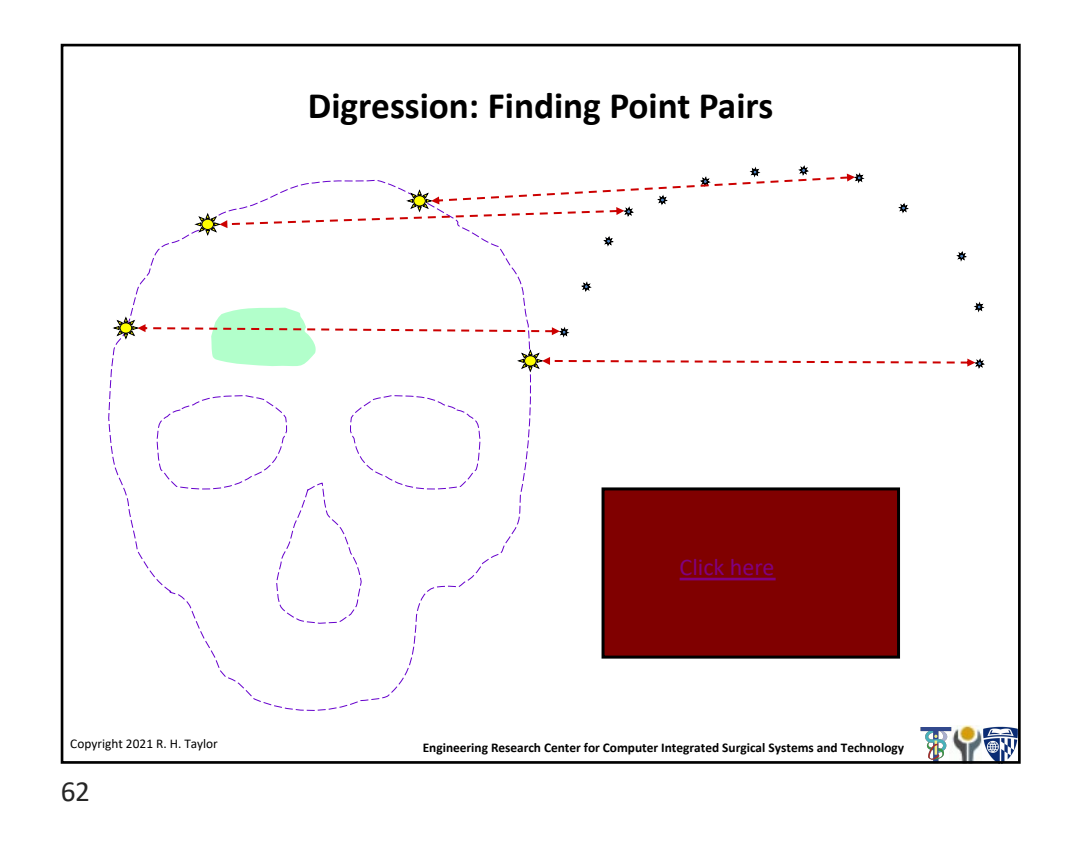

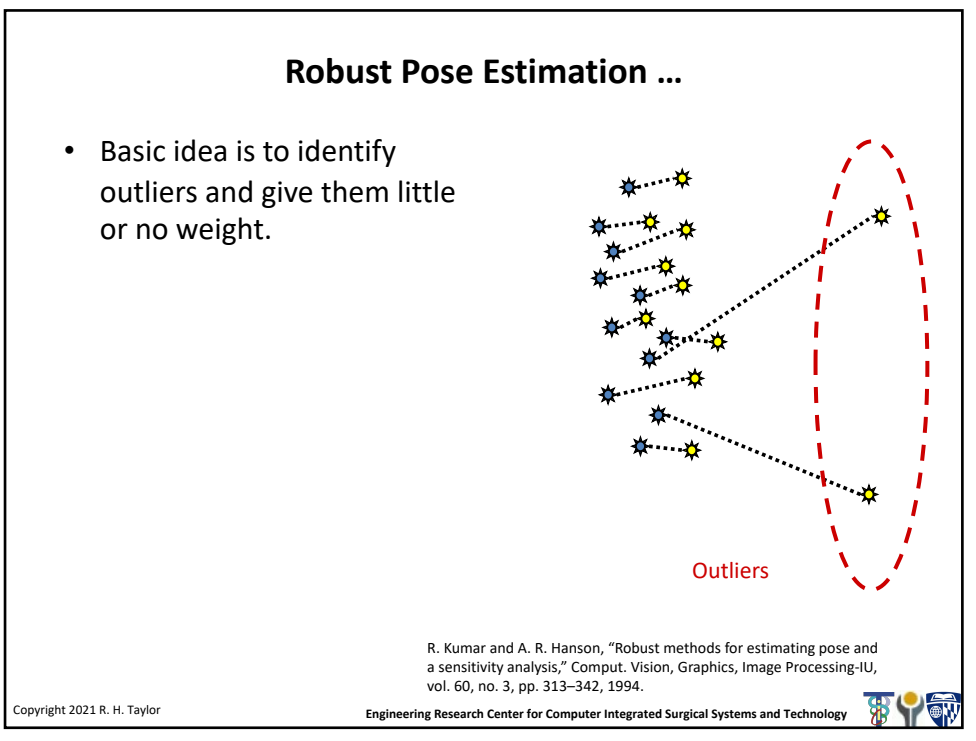

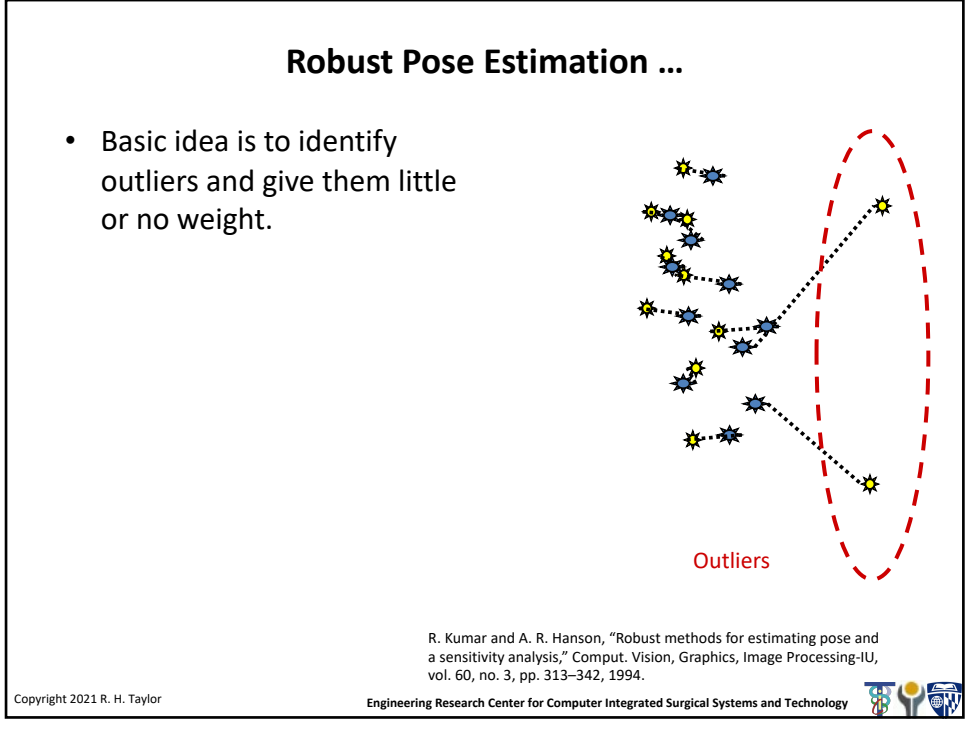

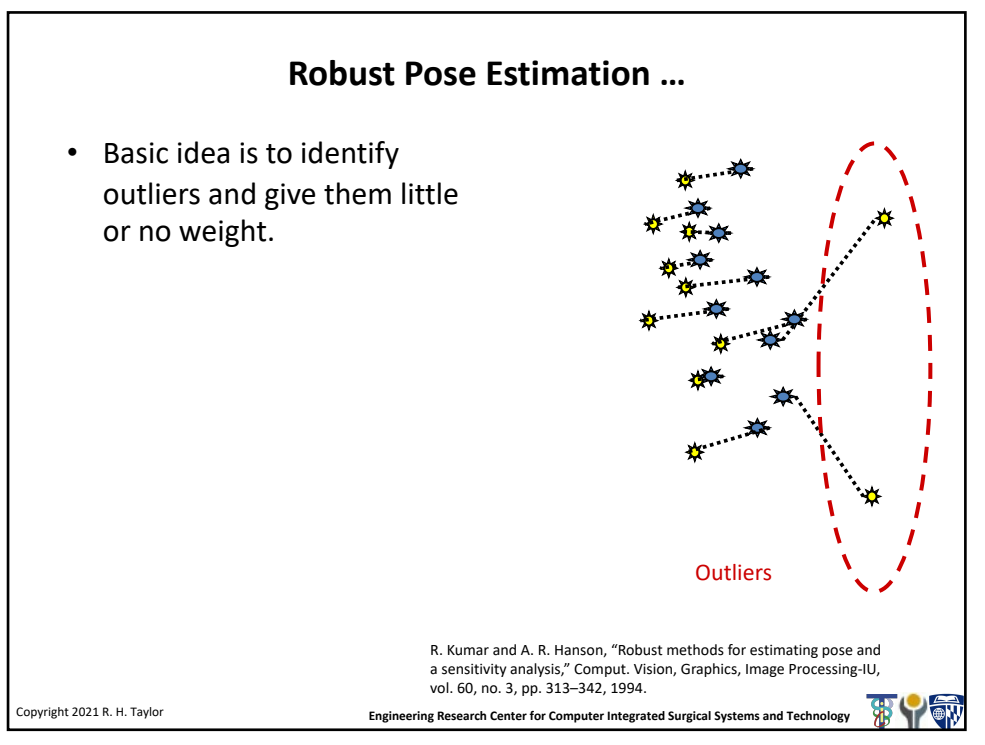

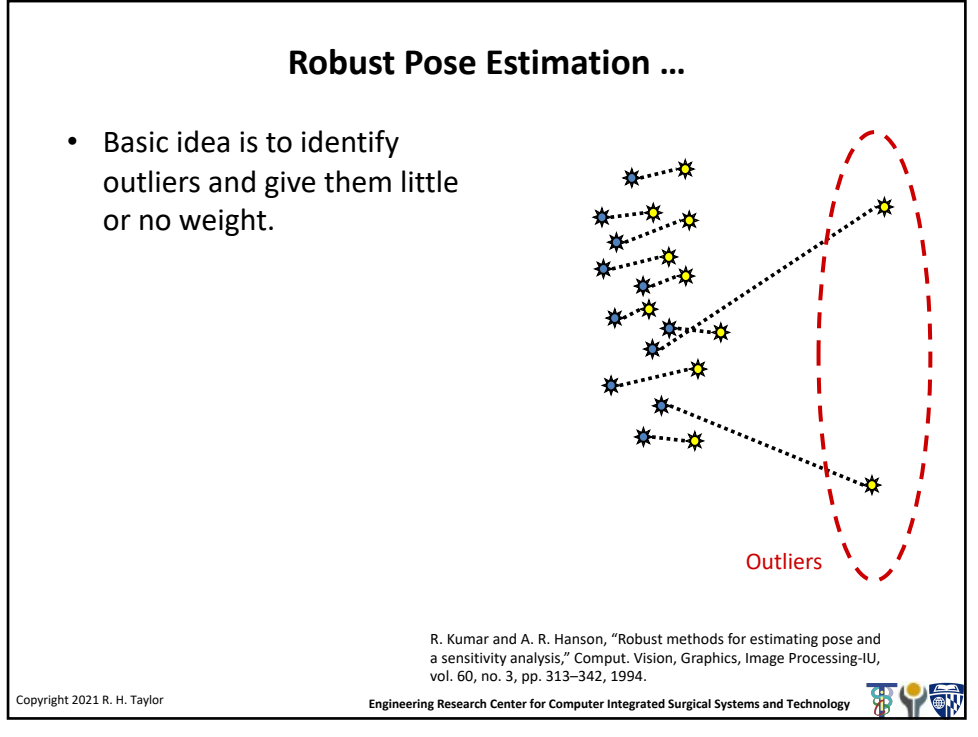

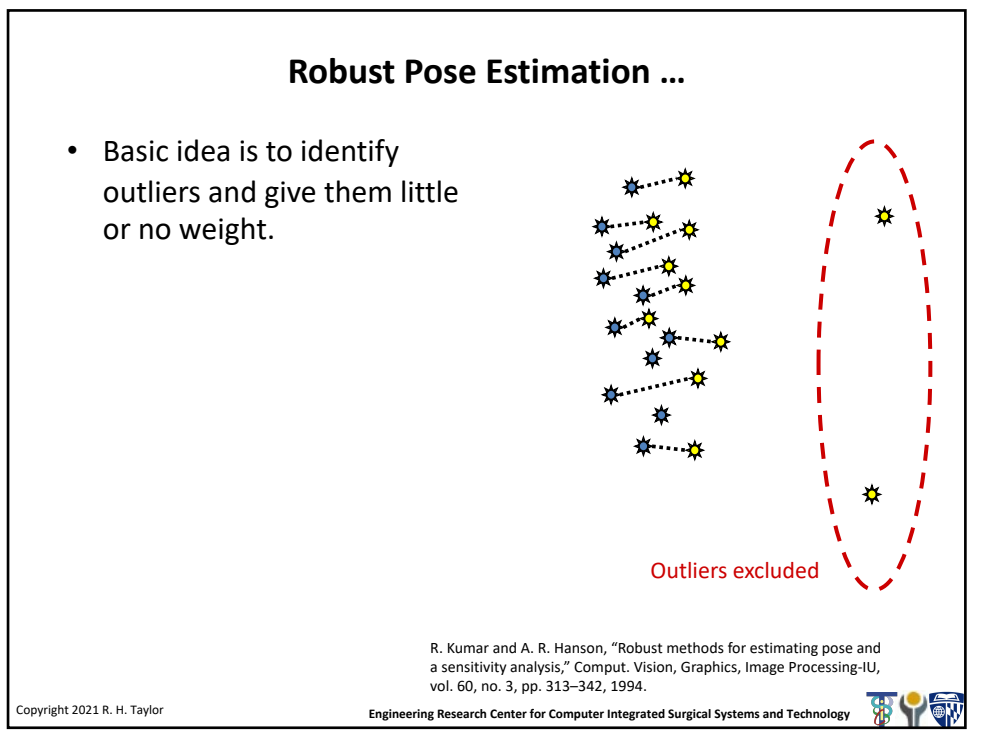

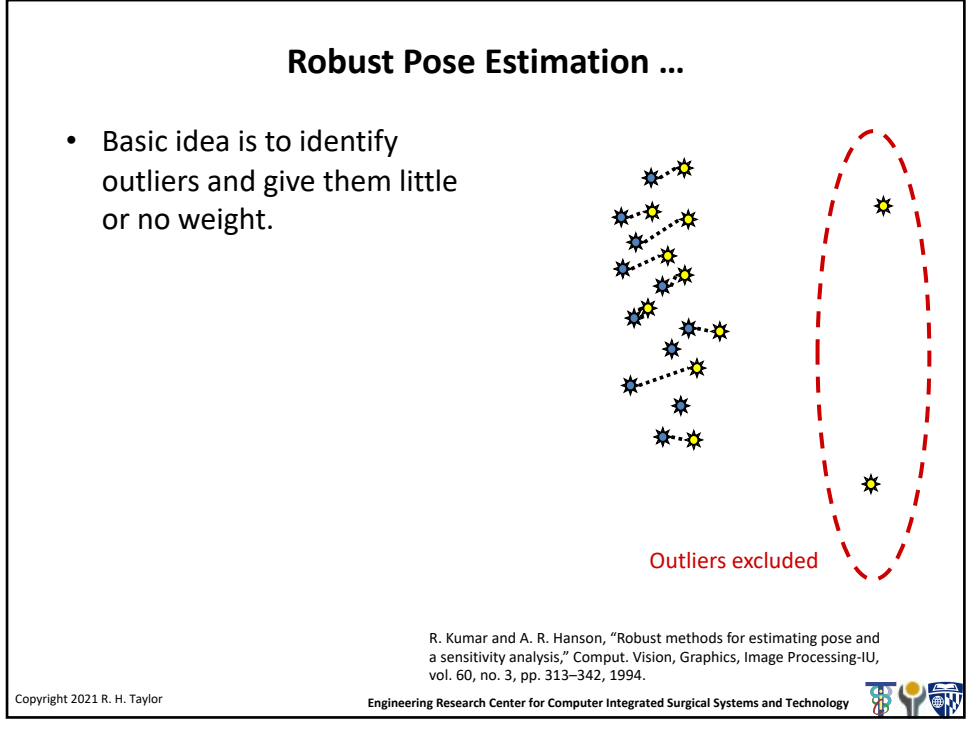

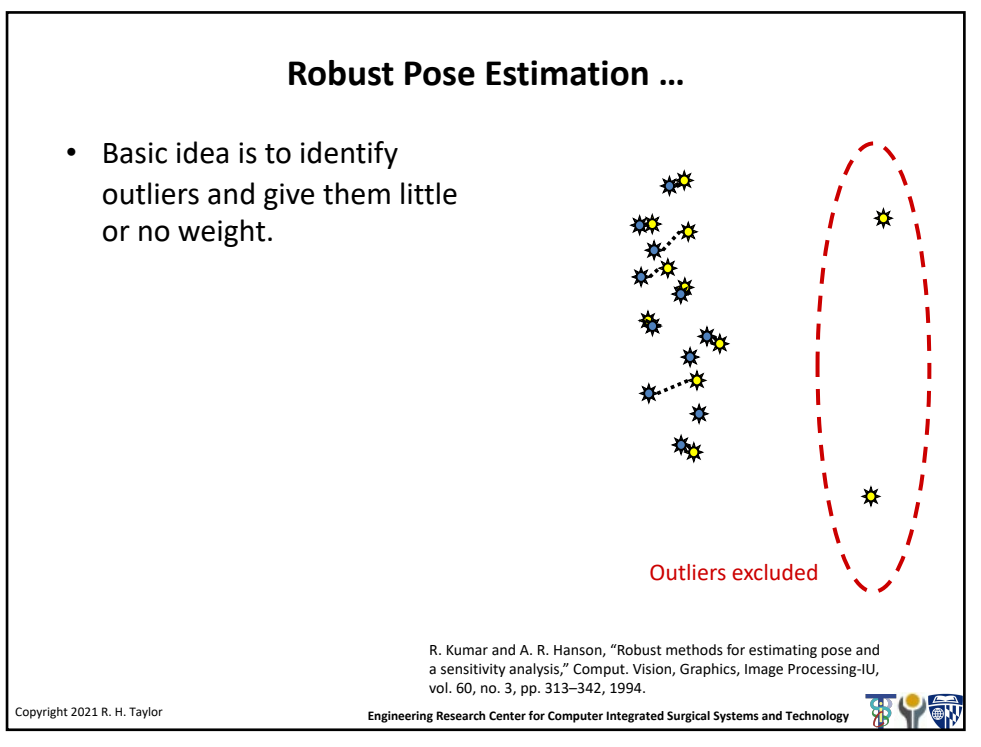

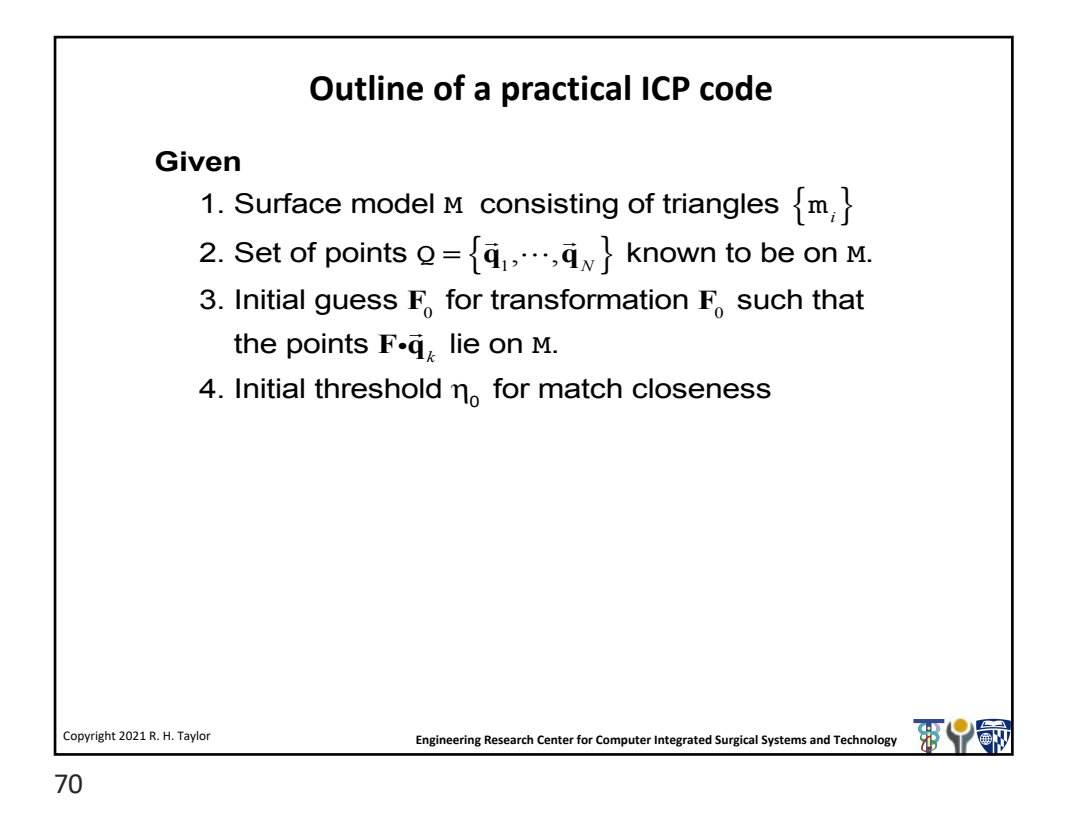

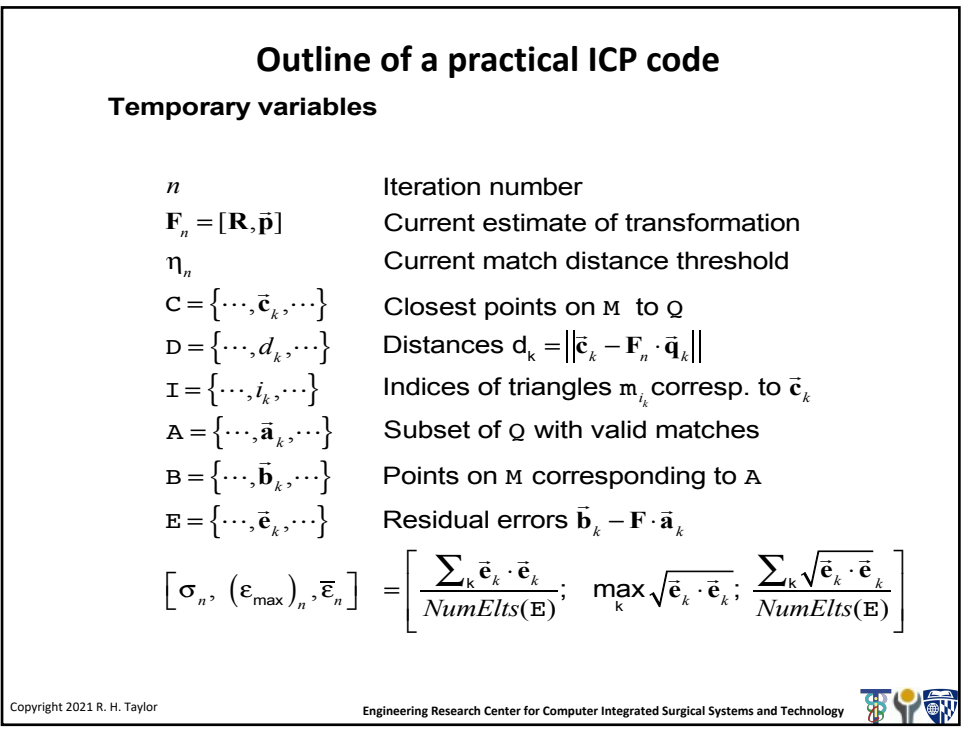

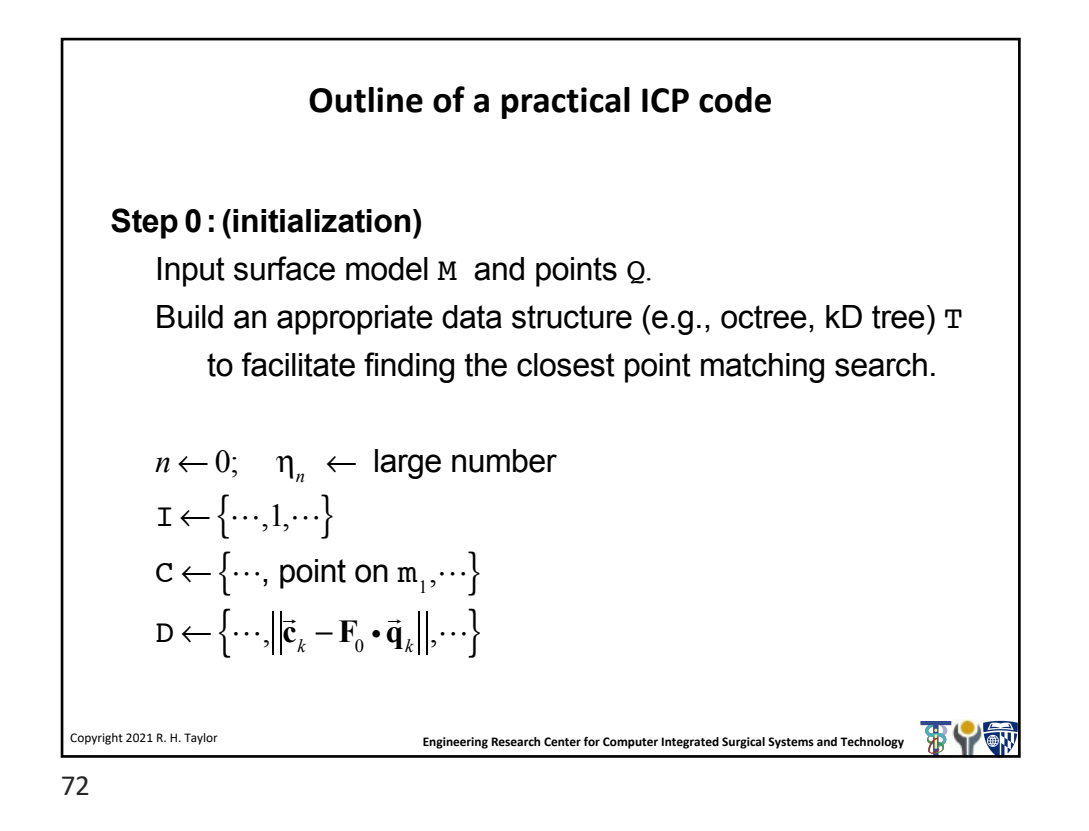

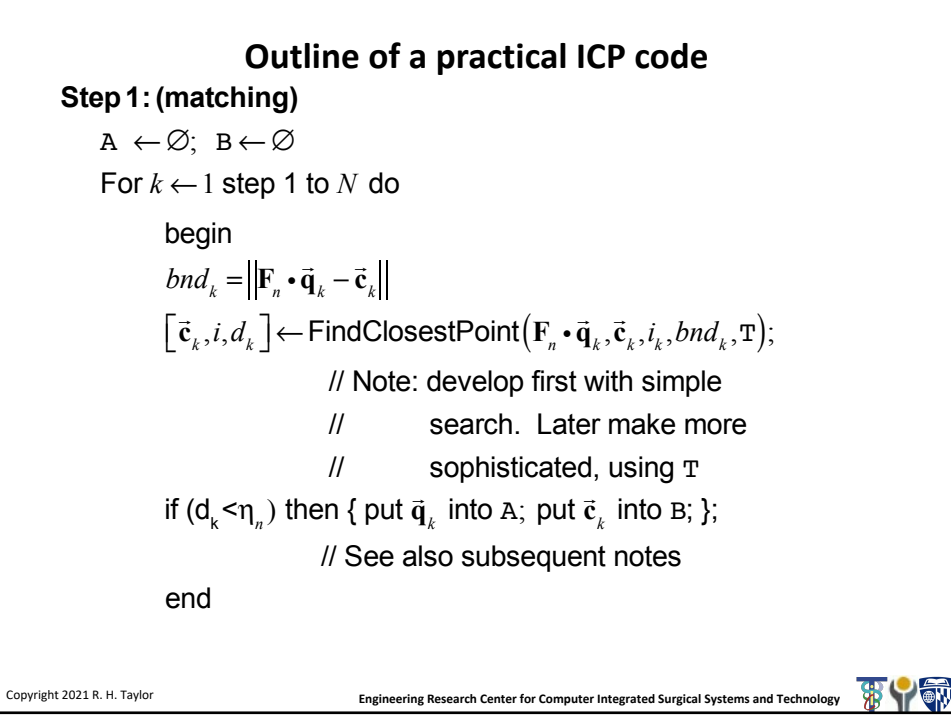

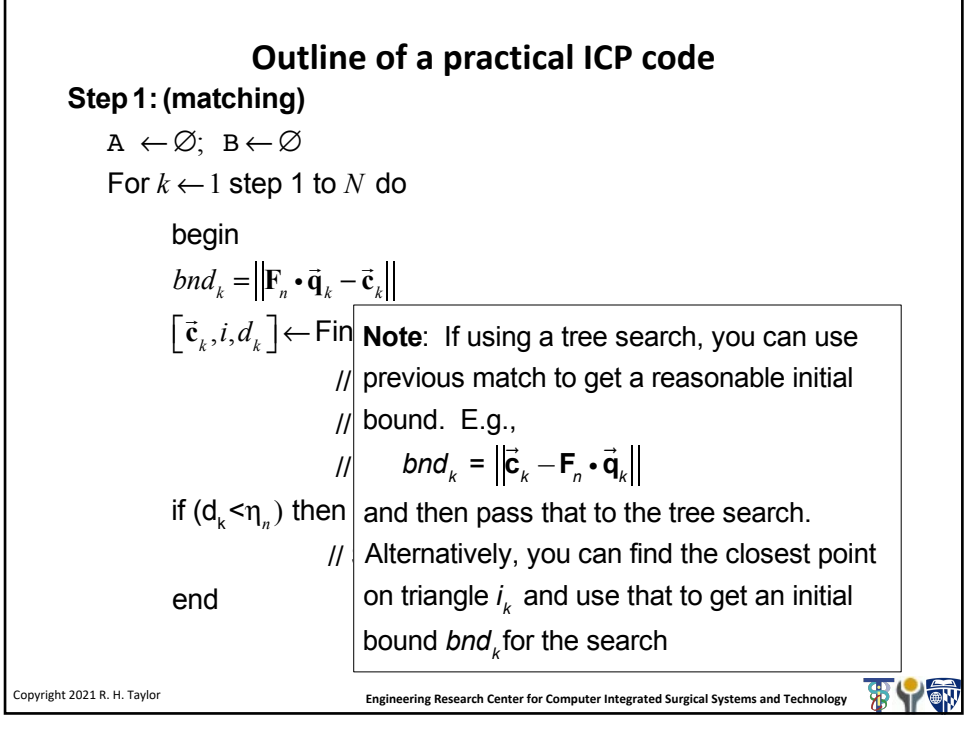

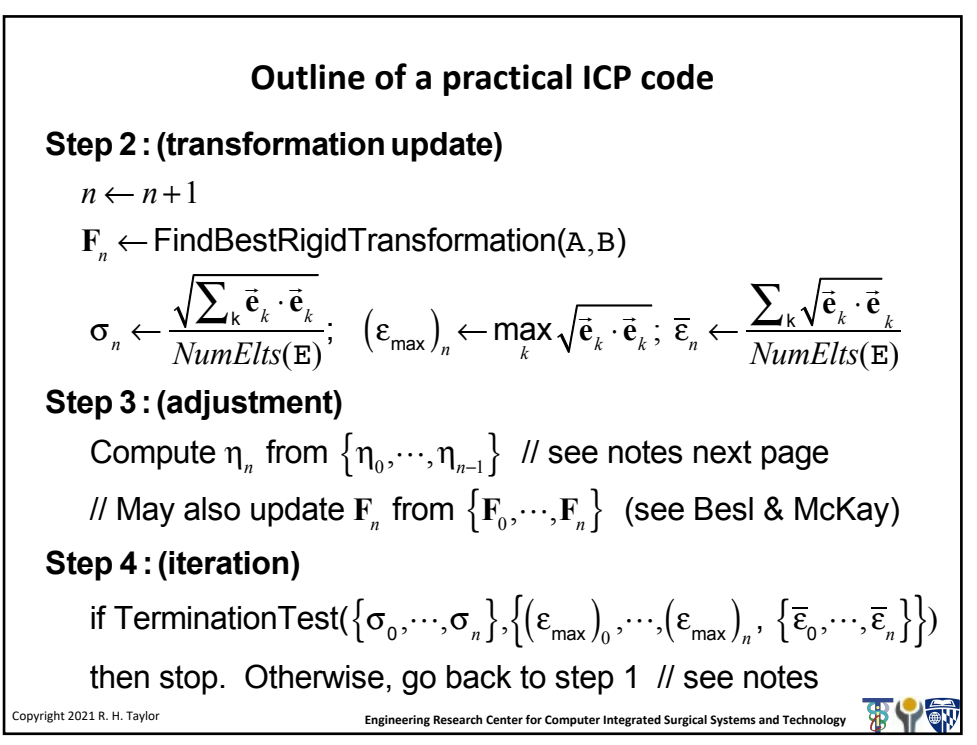

## **Outline of practical ICP code**

## **Threshold** η<sub>*n*</sub> **update**

The threshold η<sub>n</sub> can be used to restrict the influence of clearly wrong matches on the computation of **F***n*. Generally, it should start at a fairly large value and then decrease after a few iterations. One not unreasonable value might be something like 3ε*n*. If the number of valid matches begins to fall significantly, one can increase it adaptively. Too tight a bound may encourage false minima

Also, if the mesh is incomplete, it may be advantageous to exclude any matches with triangles at the edge of the mesh.

**Engineering Research Center for Computer Integrated Surgical Systems and Technology** Copyright 2021 R. H. Taylor

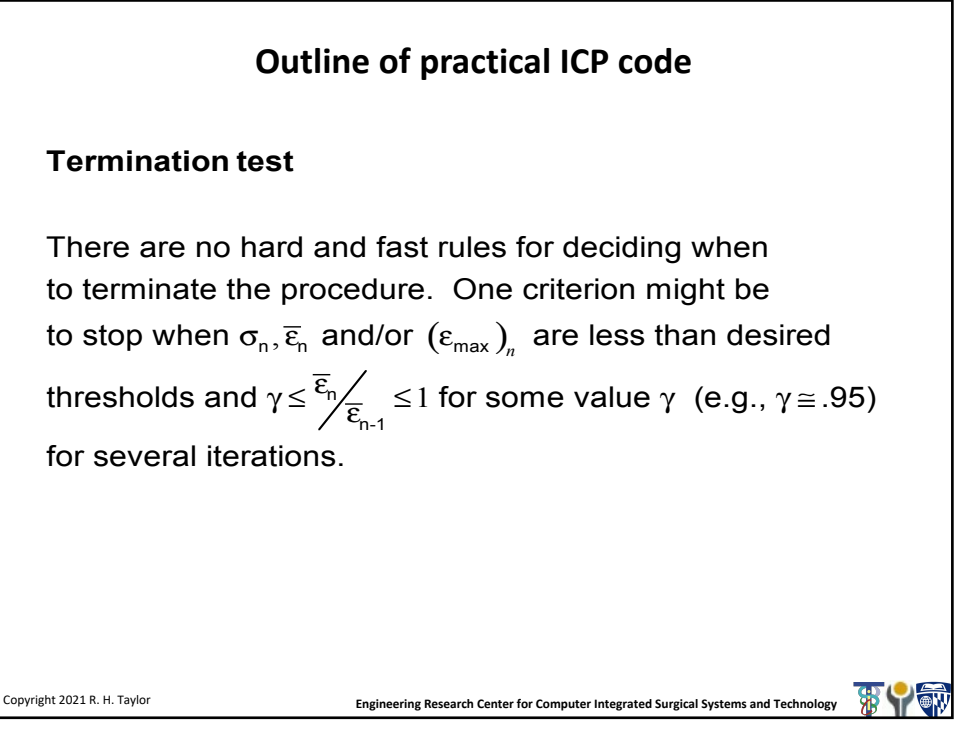

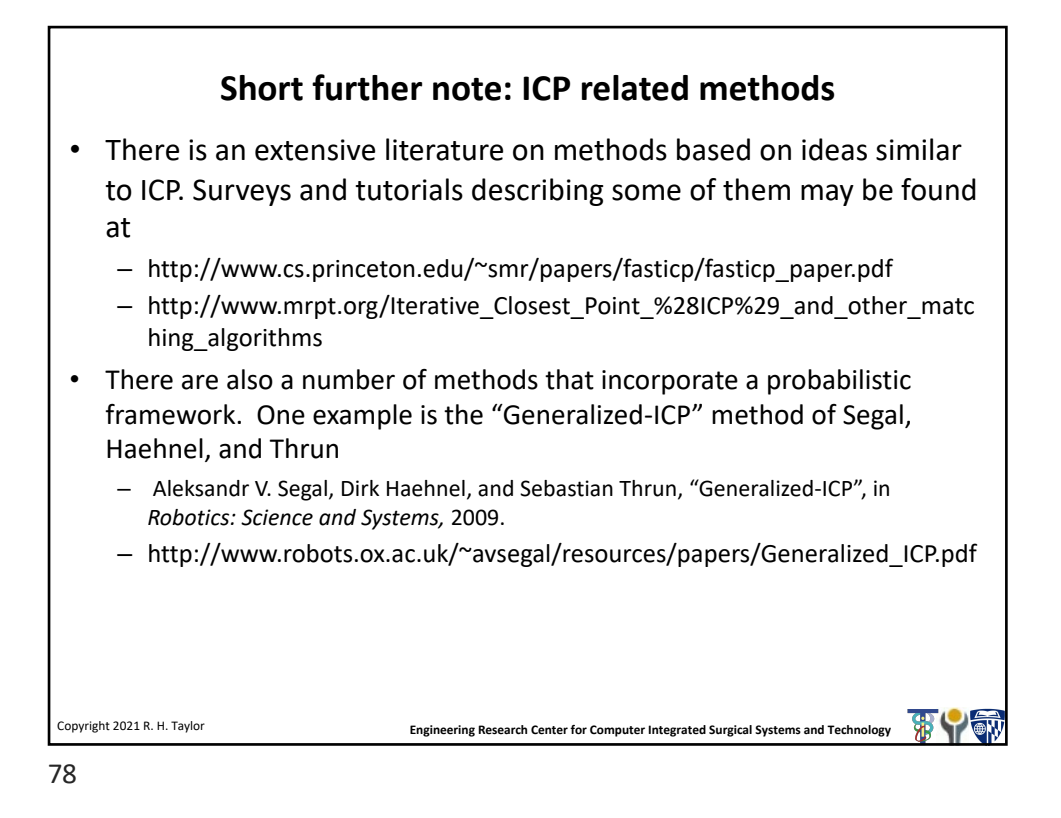

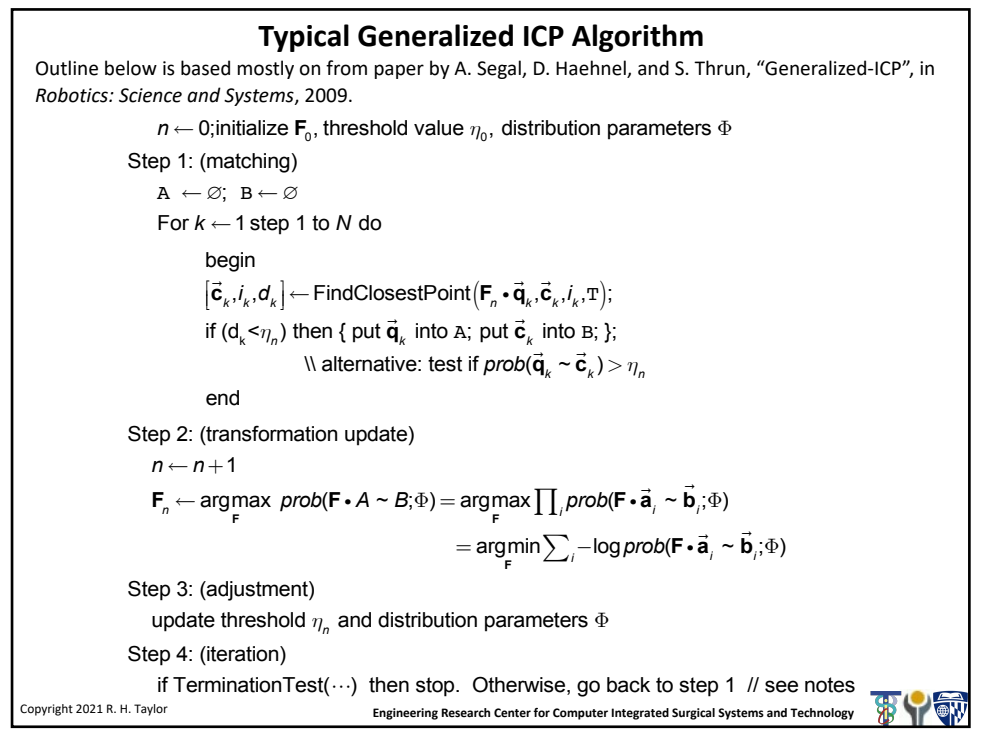

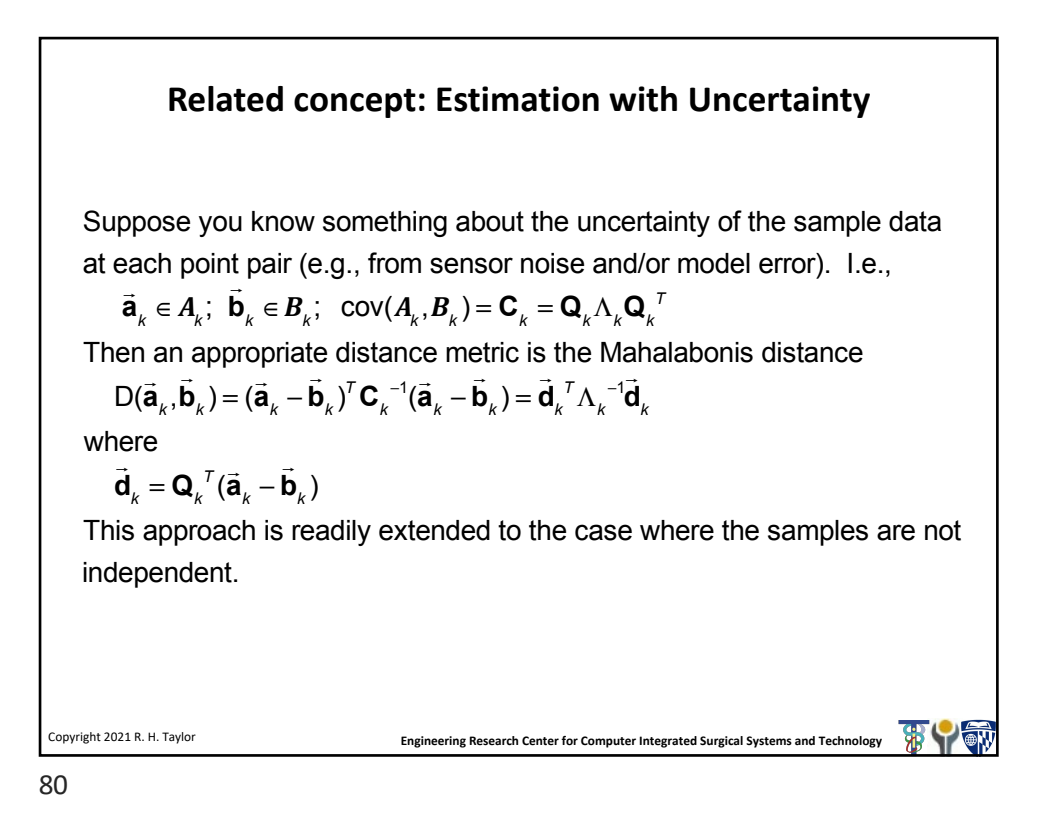

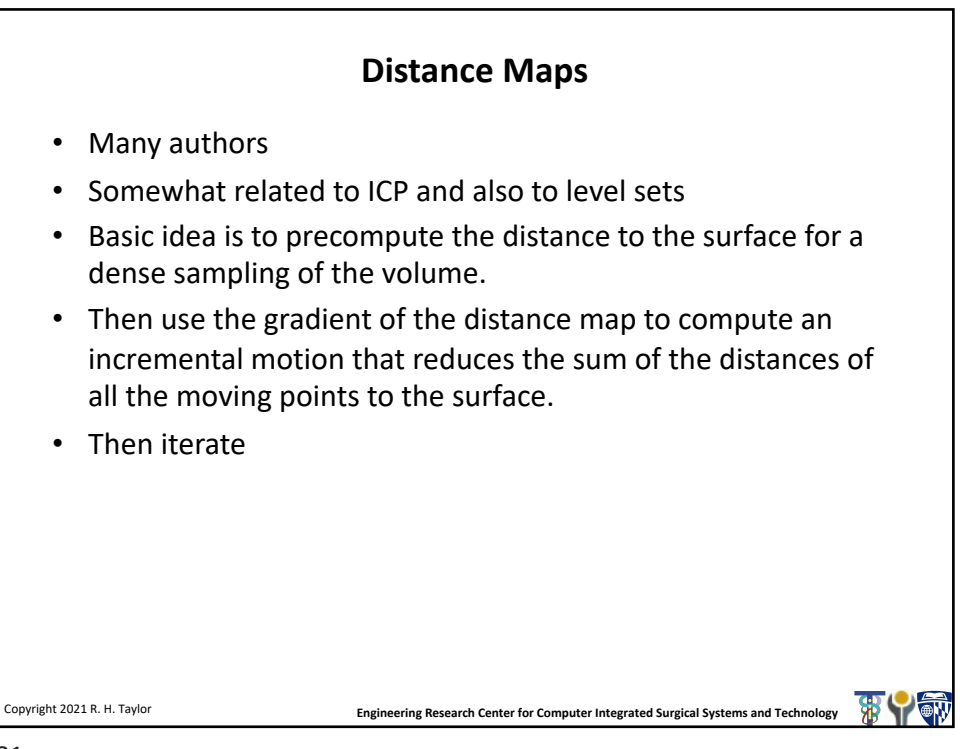

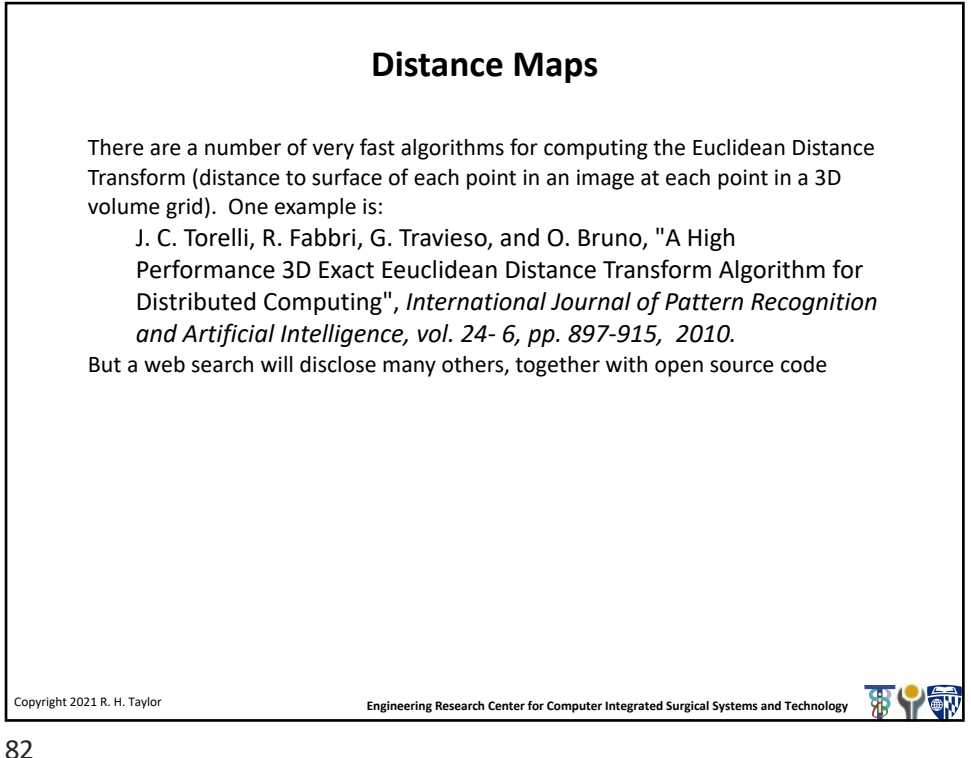

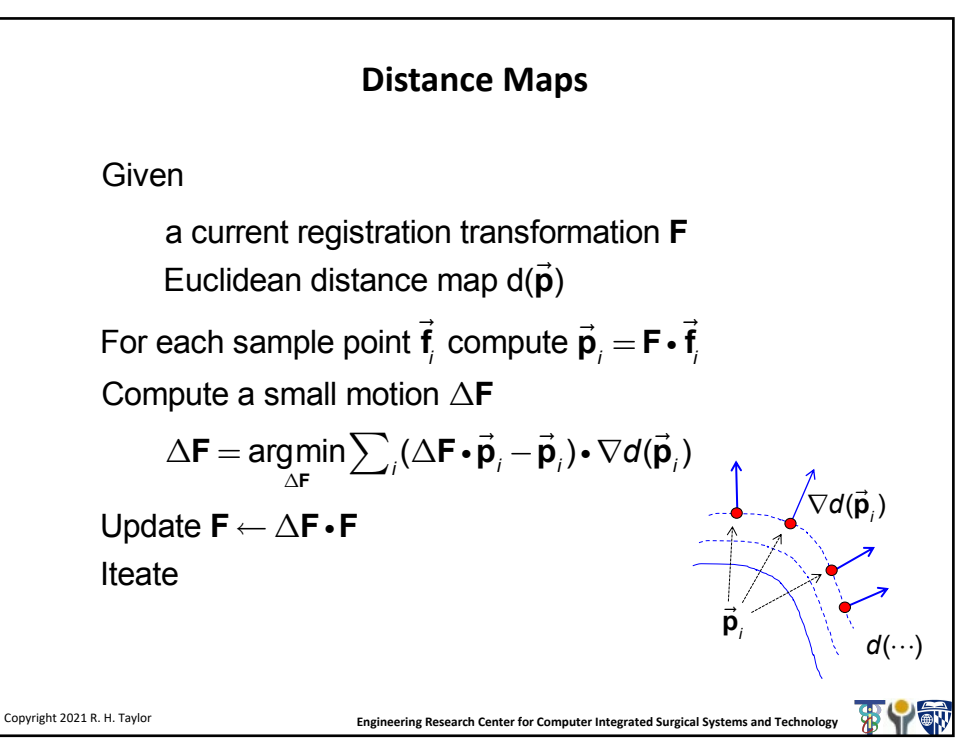

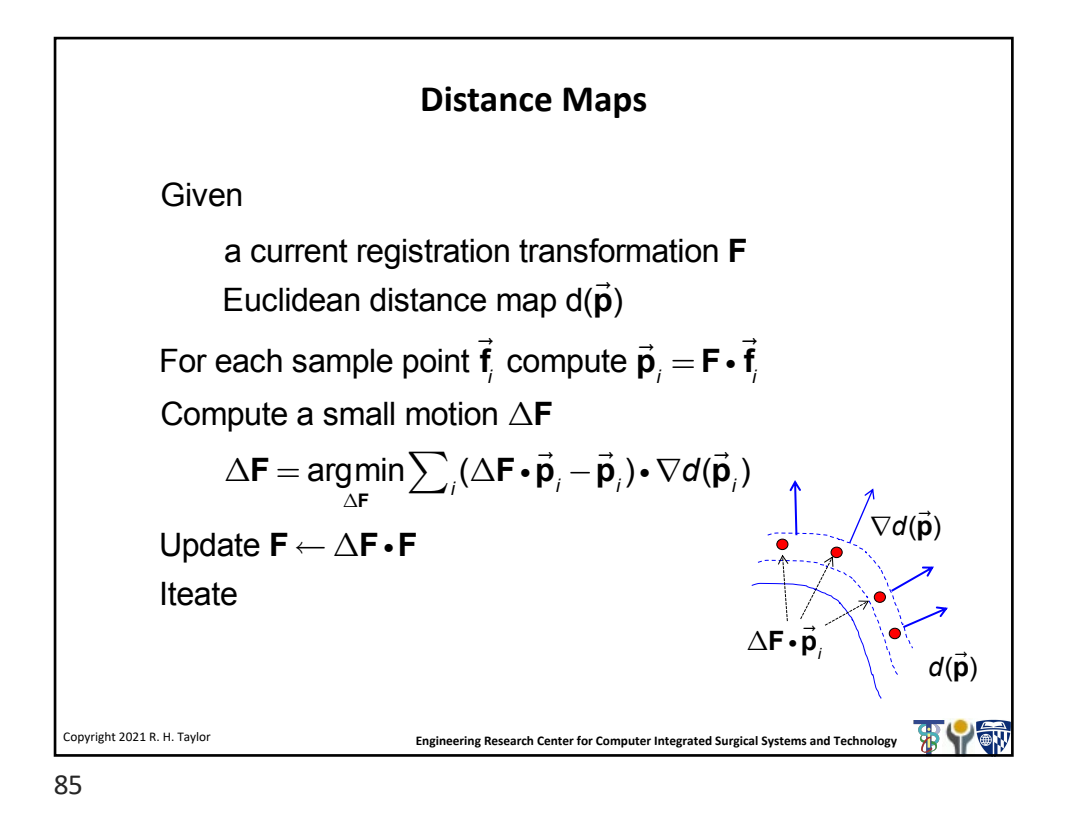

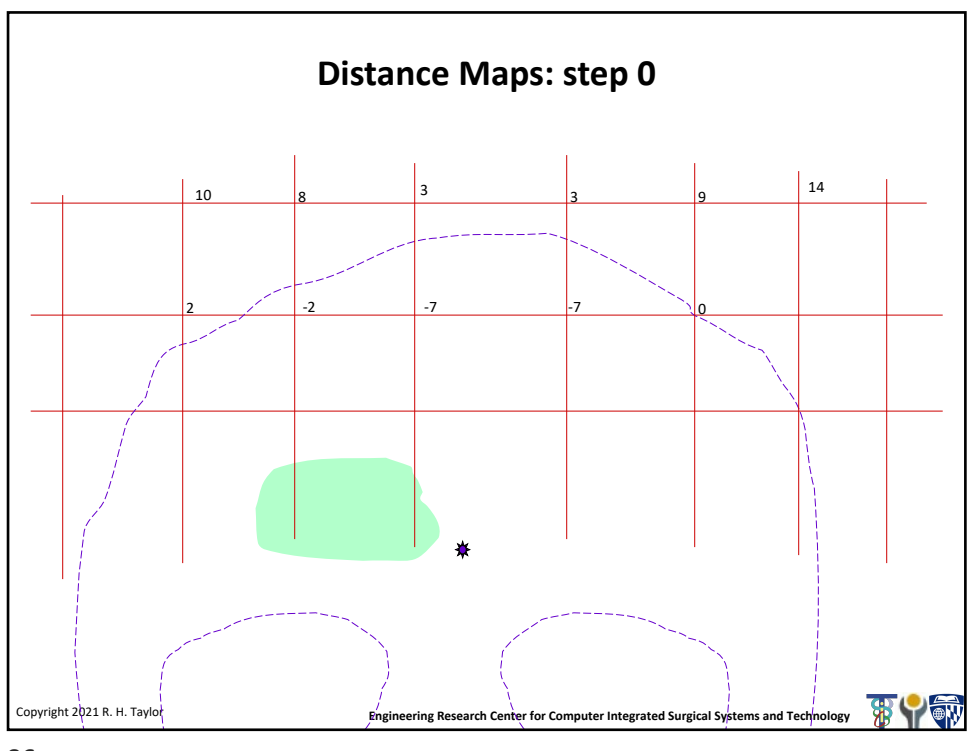

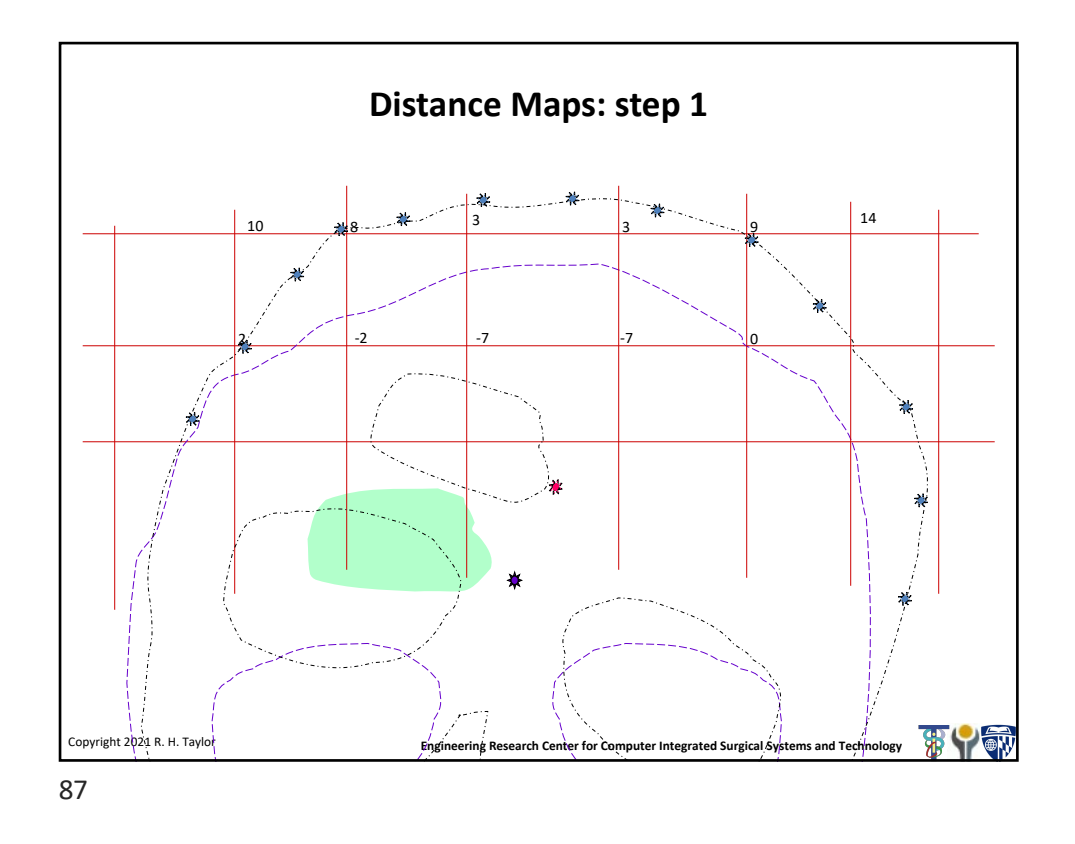

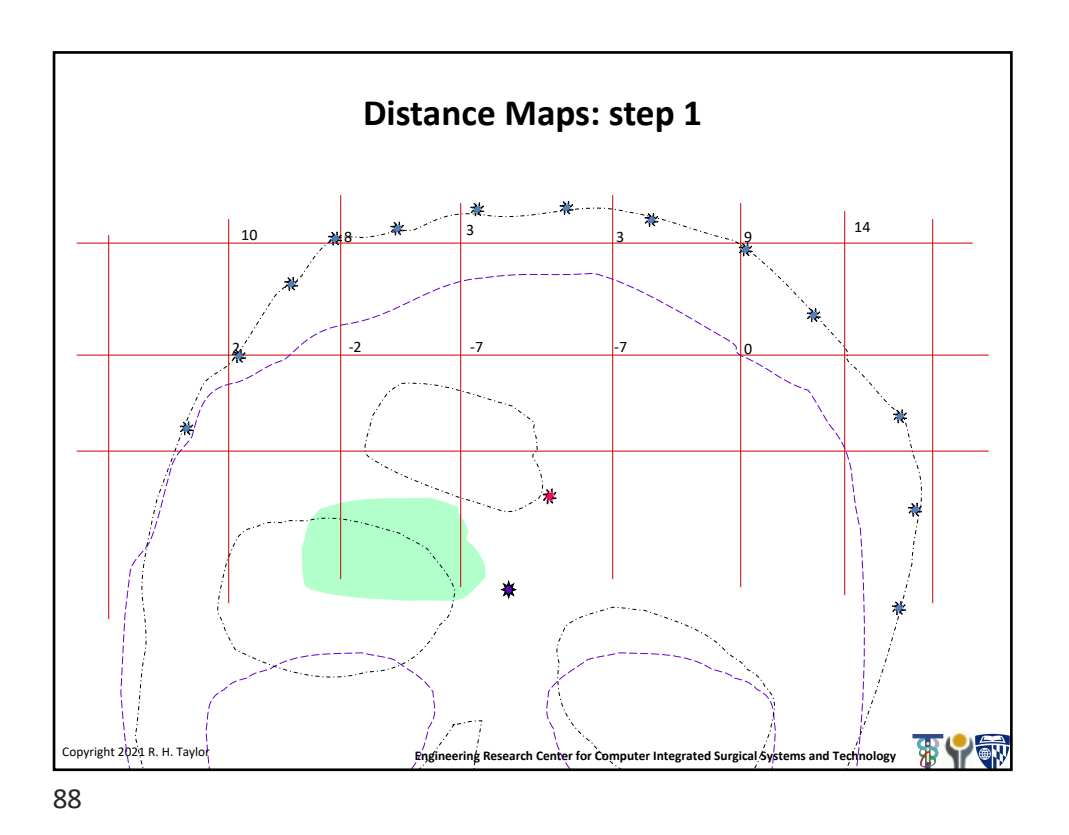

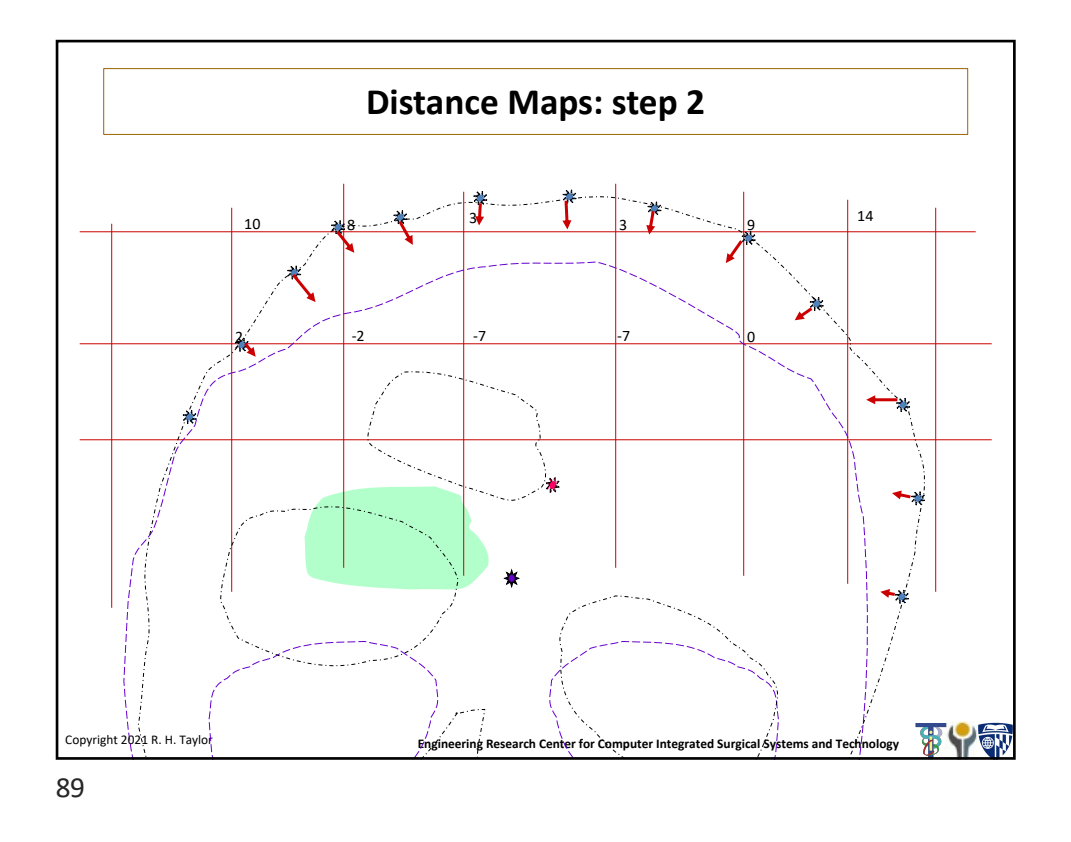

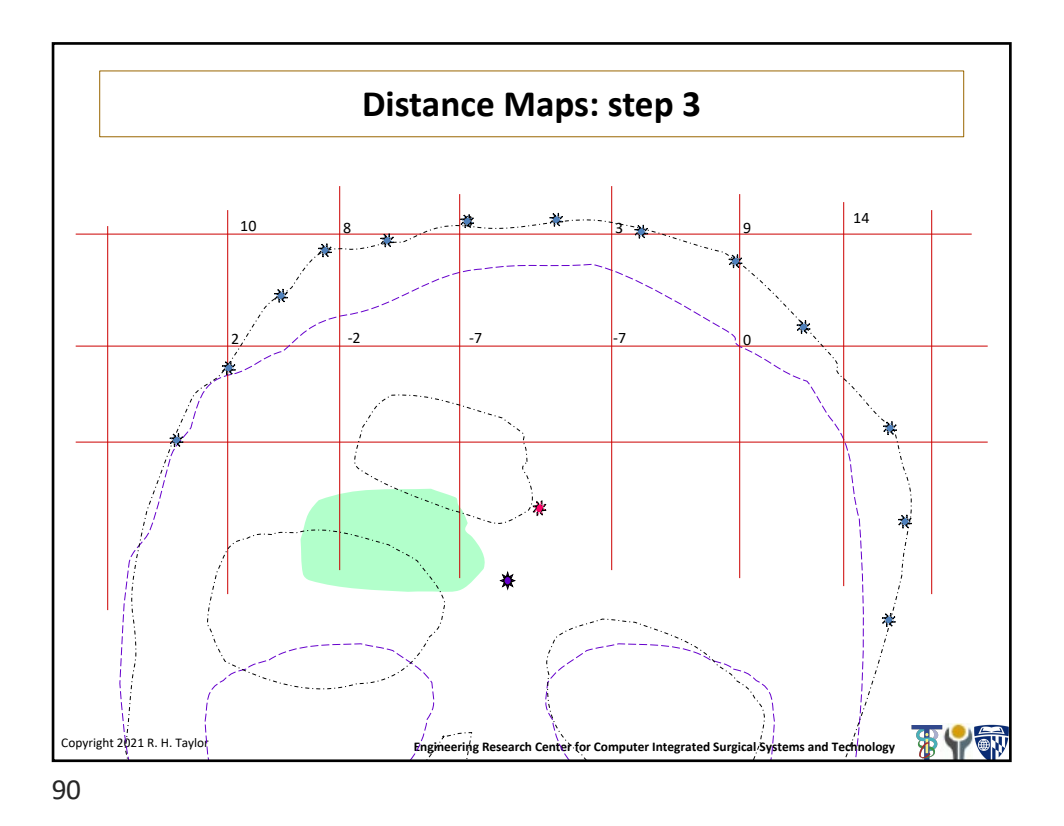